6.2 Strategy Development and Deployment SSR 2023

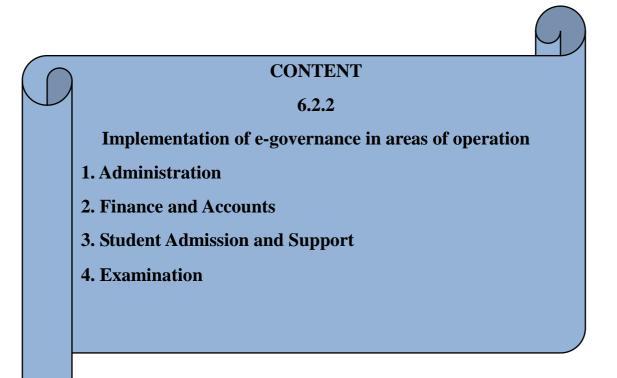

## INDEX

| Sr. No. | Particular                                                                                                    | Page No |
|---------|----------------------------------------------------------------------------------------------------|---------|
|         | Screen shots of user interfaces of each module reflecting the name of<br>the HEI<br>Implementation of e-Governance in areas of operation | 03-42   |
|         | 1) <u>Administration</u>                                                                                                    | 06-14   |
| 01      | 2) <u>Finance and accounts</u>                                                                                                    | 15-20   |
|         | 3) <u>Student admission and support</u>                                                                                                  | 21-34   |
|         | 4) <u>Examination</u>                                                                                                    | 35-42   |

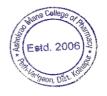

2023

2 Estd. 200

| The details of E- Governance implemented in above areas as follows |                                            |                                                |                                       |                           |  |  |  |  |  |  |  |
|--------------------------------------------------------------------|--------------------------------------------|------------------------------------------------|---------------------------------------|---------------------------|--|--|--|--|--|--|--|
| Are                                                                | as of E- Governance                        | E- Governance/<br>Software/Application<br>used | Name of Vender                        | Year of<br>implementation |  |  |  |  |  |  |  |
| <mark>1. A</mark>                                                  | dministration                              |                                                |                                       |                           |  |  |  |  |  |  |  |
| А                                                                  | Institute website                          | http://www.amcoph.org/                         | Dream Computer<br>Kolhapur            | 2012                      |  |  |  |  |  |  |  |
| В                                                                  | Email with institute affiliation           |                                                | principal@amcoph.org                  | 2019                      |  |  |  |  |  |  |  |
| С                                                                  | ERP software                               | Academic management software                   | vmedulife                             | 2021                      |  |  |  |  |  |  |  |
| D                                                                  | Biometric attendance system                | eSSL                                           | Saif Nagarji                          | 2015                      |  |  |  |  |  |  |  |
| Е                                                                  | Administrative circulars or notices        | Institute website                              | Dream Computer<br>Kolhapur            | 2018                      |  |  |  |  |  |  |  |
| F                                                                  | Whatsapp group of staff and students       | Whatsapp                                       | Free                                  | 2019                      |  |  |  |  |  |  |  |
| G                                                                  | Magazine news<br>letters                   | Institute website                              | http://www.amcoph.org/                | 2016                      |  |  |  |  |  |  |  |
| Н                                                                  | Online meeting software                    | Zoom                                           | Free                                  | 2020                      |  |  |  |  |  |  |  |
| <mark>2. F</mark>                                                  | inance and accounts                        |                                                |                                       |                           |  |  |  |  |  |  |  |
| A                                                                  | Software for accounting                    | Academic management software                   | VMEdulife                             | 2022                      |  |  |  |  |  |  |  |
| В                                                                  | Computerised accounting system             | Tally                                          | Adarsha Enterprises                   | 2014                      |  |  |  |  |  |  |  |
| С                                                                  | Online Transactions                        | Union Bank of India                            | NEFT/RTGS/IMPS/<br>GPay/Phone Pay/UPI | 2018                      |  |  |  |  |  |  |  |
| 3. S                                                               | tudent admission and s                     | support                                        |                                       |                           |  |  |  |  |  |  |  |
| А                                                                  | Admission and<br>Student data entry        | Academic management software                   | VMEdulife                             | 2019                      |  |  |  |  |  |  |  |
| В                                                                  | Reports and<br>Certificates of<br>students | Academic management software                   | VMEdulife                             | 2019                      |  |  |  |  |  |  |  |
| С                                                                  | Library management                         | Library management system                      | Vidyasagar (Easy &<br>Useful)         | 2012                      |  |  |  |  |  |  |  |
|                                                                    | _                                          | NDL                                            | National Digital Library,             | 2016                      |  |  |  |  |  |  |  |

## The details of E- Governance implemented in above areas as follows

Ashokrao Mane College of Pharmacy, Peth Vadgaon

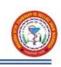

|                   |                                       |                                           | India                                    |      |  |  |  |  |  |
|-------------------|---------------------------------------|-------------------------------------------|------------------------------------------|------|--|--|--|--|--|
|                   |                                       | DELNET                                    | Developing Library<br>Network, New Delhi | 2016 |  |  |  |  |  |
| D                 | Notice and Circulars                  | Academic management software              | VMEdulife                                | 2019 |  |  |  |  |  |
| Е                 | Safety and security monitoring system | CCTV Camera                               | Anjum Mujawar                            | 2017 |  |  |  |  |  |
| F                 | Internet and Wi-Fi<br>facility        | BSNL BROAD BAND                           | BSNL                                     | 2017 |  |  |  |  |  |
| G                 | Scholarships                          | Online portal                             | MahaDBT                                  | 2018 |  |  |  |  |  |
| <mark>4. E</mark> | 4. Examination                        |                                           |                                          |      |  |  |  |  |  |
| A                 | Internal examination                  | Academic management software              | VMEdulife                                | 2020 |  |  |  |  |  |
| В                 | Online examination                    | Online portal                             | Shivaji University,<br>Kolhapur          | 2020 |  |  |  |  |  |
| С                 | External examination                  | Academic management software              | VMEdulife/zoom/Google<br>meet            | 2020 |  |  |  |  |  |
| D                 | Google classroom                      | Google                                    | Free                                     | 2020 |  |  |  |  |  |
| Е                 | Online examinations                   | Google quiz, Kahoot,<br>Flipped classroom | Free                                     | 2020 |  |  |  |  |  |

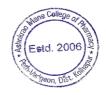

#### Implementation of e-Governance in areas of Operation

SSR

2023

Institute has implemented e-Governance in day to day administration, finance and accounts, examinations and student support. The details are as follows-

#### 1) Administration.

As a part of computerization and digitalization, the various day to day administration activities of the Institute involves the use of ICT and e-Governance in order to render the easy services to the stakeholders of the institute, and eco-friendly environment. Following e-Governance aids are implement in the institute-

**A) Institute Website:** The institute has its own website www.amcoph.org in from the starting of the institute. Various circulars, notifications and information are uploaded on the institute website regularly Stakeholders get the updated information from this website.

**B) Emails with Institute affiliation:** Every staff member is provided with institute affiliation email ID. Eg. principal@amcoph.org, sachinpatil@amcoph.org etc.

C) ERP Software: Institute has ERP Software-College Management System which is used for the day to day administrative activities.

**D**) **Biometric Attendance System:** The biometric attendance system is implemented for the staff for recording the daily attendance of the staff which helps at the time of preparation of salary.

**E**) **Administrative Circulars/Notices:** All administrative information including notices is regularly published on the website.

**F) Whatsapp Group:** Whatsapp group of the staff and students has been created on which the brief notices/ circulars / information related to administration, academics, placements or any event is circulated. Whatsapp Groups are also used for awareness and of smooth functioning of the same.

**G**) **Magazine, Newsletters:** Magazines and newsletters are published online on institute website in the form of e-copy where stakeholders can get easy access.

**H**) **Online Meeting Software:** Institute conducts the meeting of various administrative bodies by online mode wherever required through zoom.

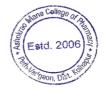

#### 1) Administration

#### A) Institute website

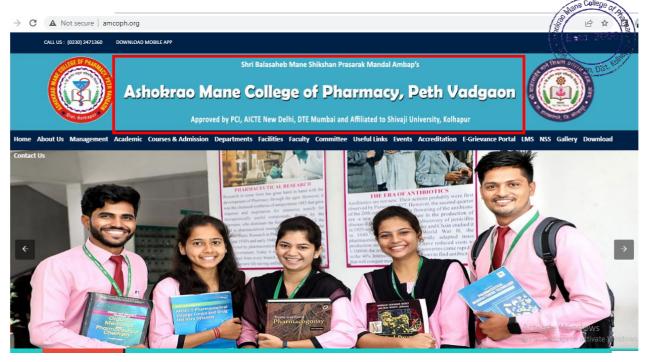

## **B) Email with Institute Affiliation**

| $\rightarrow$ | C 🗎 mail.google.co               | om/mail/u/0/#i | inbox                     | <ul> <li>● ピ ☆</li> </ul>                                                                                                    | ) 🗖 🙆   |
|---------------|----------------------------------|----------------|---------------------------|----------------------------------------------------------------------------------------------------|---------|
|               | M Gmail                          |                | Q Search in mail          | 荘 O 会 III Go                                                                                                    | oogle ( |
| 9•            | Compose                          |                | □ •                       | Google Account<br>Ashokrao Mane College of Pharmae<br>principa@amcoph.org                                                                                                    |         |
|               |                                  |                | 🗌 🚖 Google                | Security alert - A new sign-in on Windows principal@amcoph.org We noticed a new sign-in to your Google Account on a Windows d                                                                                                    | 2:22 PM |
|               | Inbox                            | 1,856          | 🗌 🚖 AlmaShines            | Requesting to connect   AlmaShines & Ashokrao Mane College of Pharmacy - Hi, I'm Vaidehi, Alumni Relations Expert at AlmaShi                                                                                                    | May 8   |
| t<br>es       | ☆ Starred<br>③ Snoozed<br>▷ Sent |                | 🗌 🚖 Amatullah Lightwala   | TCS Sigma Hiring_Test Result_Ashokrao Mane College - TCS Confidential Dear Sir, Greetings from TCSI We are delighted to share the t                                                                                                    | May 4   |
|               | Drafts<br>More                   | 2              | 🗌 🚖 Amatullah Lightwala 2 | TCS Sigma Hiring_Registration Count_Ashokrao Mane College - TCS Confidential Dear Sir, Greetings from TCSI We are delighted to sh  TCS Sigma Hiring_Registration Count_Ashokrao Mane  TCS Sigma Hiring_Registration Count_Ashokrao Mane | May 4   |
|               | Labels                           | +              | 🗆 🚖 Sunil Bhatia          | Students lists - Latest Students lists : 2023 to pass out Andhra Pradesh Final Year B.Tech Total records: 1,53,750 2023 to Pass out Biha                                                                                                | May 3   |
|               |                                  |                | 🗌 🚖 Anitha                | Re: Ashokrao Mane College Of Pharmacy, Peth Vadgaon, Kolhapur shortlisted as "Maharashtra's Top 10 Educational Institutes for 2023"                                                                                                    | May 2   |
|               |                                  |                | 🔲 🚖 Dr Sachin Patil       | DCC-20230429-WA0006pdf                                                                                                    | May 1   |
|               |                                  |                | 🗌 🚖 I-STEM Notification   | Statement of Account for the Month: April 2023 - Statement of I-STEM Account: Greetings from the I-STEM Team! The Indian Scie                                                                                                    | Apr 30  |
|               |                                  |                | 🗌 🚖 Karthik Manjunatha    | GT-042723-B58RC-E6-001-Omkar Sunil Patil-Education verification - Hi, This education verification request has been sent to yo                                                                                                    | Apr 28  |
|               |                                  |                | 🗌 🚖 Firstnaukri.com       | Your Dream Career Awaits: Take the Firstnaukri Aptitude Test - Use this link, if unable to view the page Are you looking for a great                                                                                                    | Apr 27  |
|               |                                  |                | 🗌 🚖 AlmaShines            | [Reminder] Requesting to connect   AlmaShines & Ashokrao Mane College of Pharmacy - Hello, I hope you are doing well. I wan                                                                                                    | Apr 27  |
|               |                                  |                | 🗌 🚖 Aakanksha             | FW: Education verification Request of - ANK0050821 - Hemant - Dear Sir/Ma'am, Request you to please verify the below mention                                                                                                    | Apr 27  |

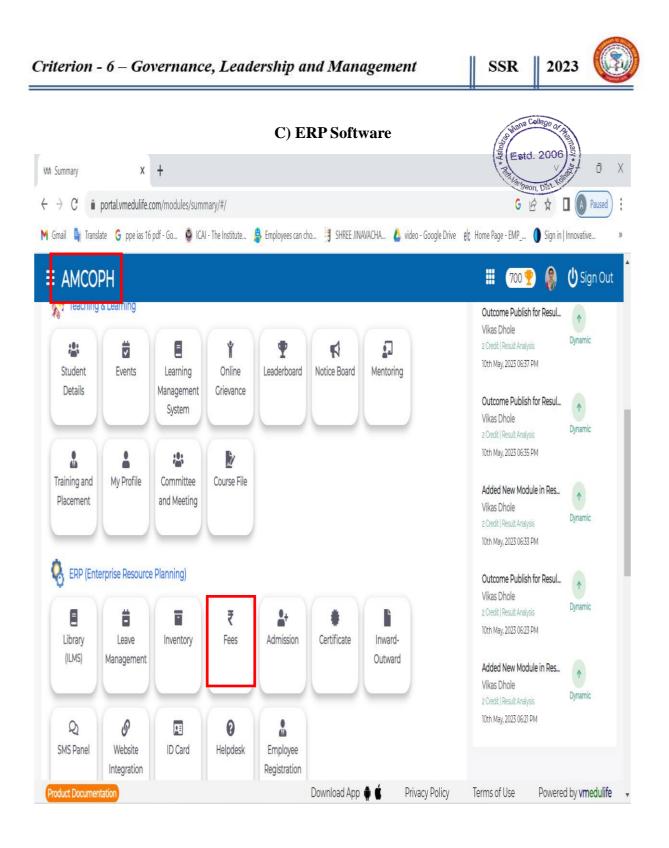

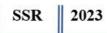

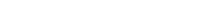

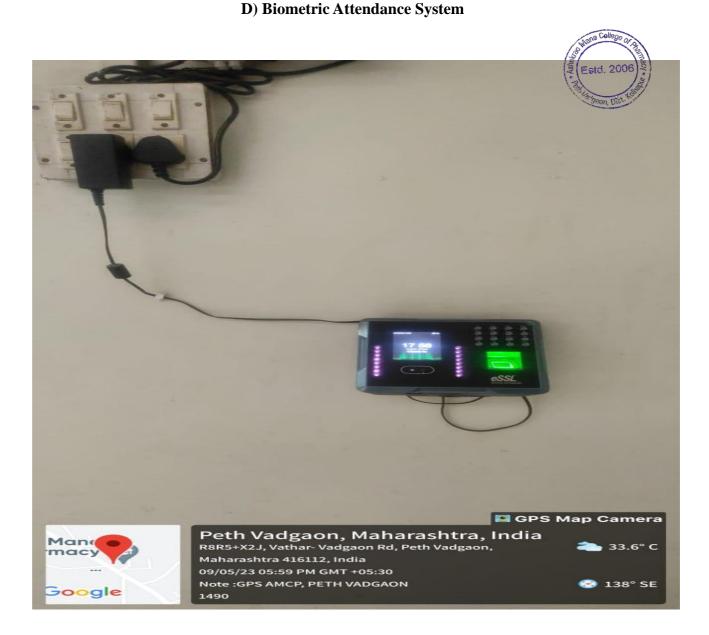

Ashokrao Mane College of Pharmacy, Peth Vadgaon

Page 8 of 42

# Monthly Biometric Attendance Report

|                                                              | Monthly Status Report (Basic Work Duration)                                                                                                    | Carl and the second second      |
|--------------------------------------------------------------|----------------------------------------------------------------------------------------------------|---------------------------------|
|                                                              | Apr 01 2023 To Apr 30 2023                                                                                                    | Adobe ExportPDF                 |
| Company: AMCP                                                | Pretiad On : Ma                                                                                                    | y 05 2023 12 12 Select RDF File |
| Days 10 05 0W 41 0W 61                                       | ער אים אים געם עבם עבי ער אים אים איז איז איז איז איז איז איז איז איז איז                                                                                                    |                                 |
| Department BP1311                                            |                                                                                                    | Convertila                      |
|                                                              | ng Nume: Aynkart Bolasares Orotane                                                                                                    | Mosert Word                     |
| nfree (2023) (2033) (2033)<br>Ouffree (1021) (1023) (11      | ndindindindindindindindindindindindindin                                                                                                    | N: N-C:<br>N: N-C:<br>Dange     |
| Emp. Code: 12 E                                              | ng, Name: Prance Duburao Pati                                                                                                    | 0                               |
| 107ma (0020) (0030) (1028)0                                  | र द द द द 000 A द द A द द A द द000 द द द द                                                                                                    | 25/18:07 > Ureate PUF           |
| Ouffee(1810) (1815)                                          | 04/13) 94/12/12/12/15/10/15/ 10/15/ 10/15/<br>18/17 38 98/20/20/20/20/20/20/20/20/20/20/20/20/20/                                                                                                    | <ul> <li>Send Files</li> </ul>  |
| Emp. Code: 1) E                                              | Np. Name: Vilus Rajkunar Diple                                                                                                    |                                 |
| nfine (9629) (9632) (9632)<br>Ouffine (9633) (9667) (1754) ( | and and and and and and and and and and                                                                                                    | #109-45<br>22 计经验:              |
| Emp. Code: 14 B                                              | ng, Name. Kansha Vjajstvi Mane                                                                                                    |                                 |
| nime (962) 000 (9625.0<br>040mm (192) (1957) 98              | A         P         PO         P         P         A         P         P         P         A         P         P | 01;<br>                         |
|                                                              | P                                                                                                    | peNo 2                          |

### **BACK TO INDEX**

=

#### E) Administrative Notice / Circular

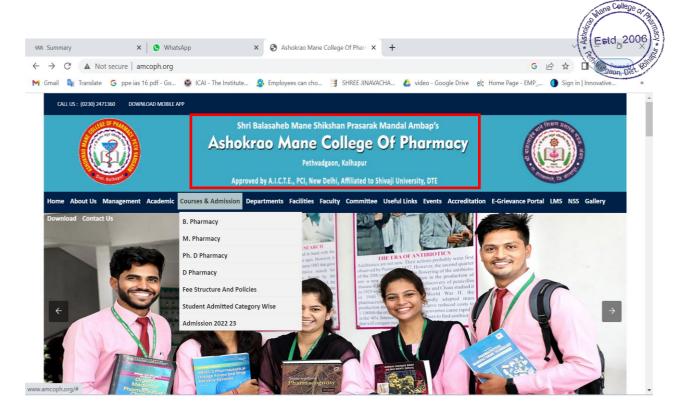

#### Administrative Notice (news & events)

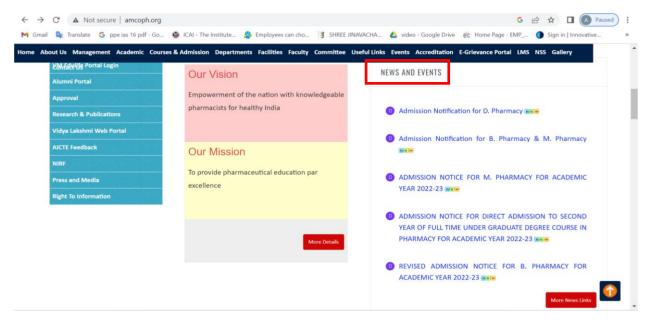

#### F) WhatsApp Group for Staff & Students:

SSR

2023

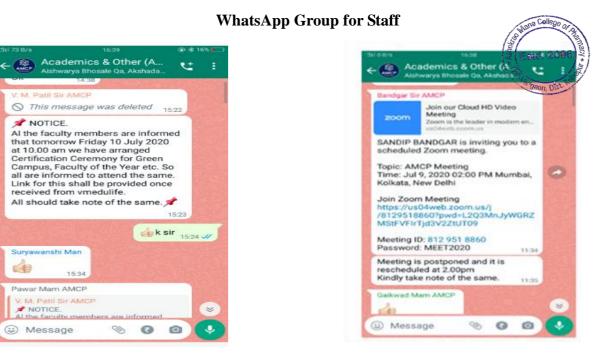

#### WhatsApp Group for Student

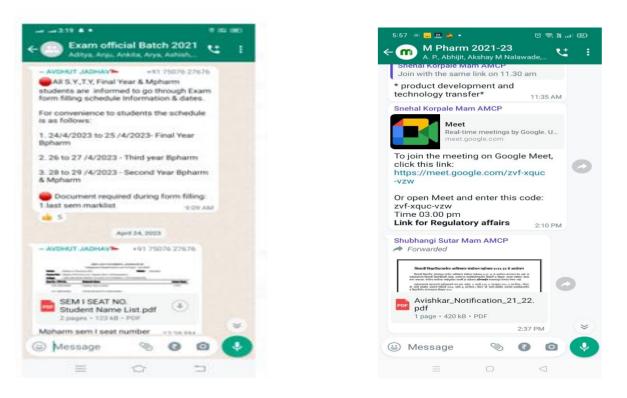

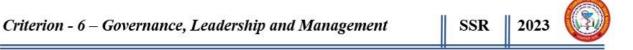

#### H) Magazine & News Letter:

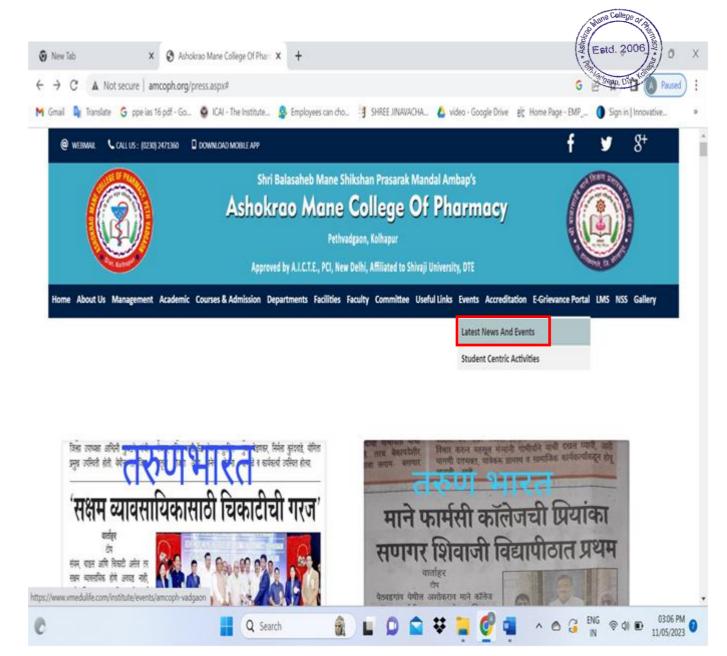

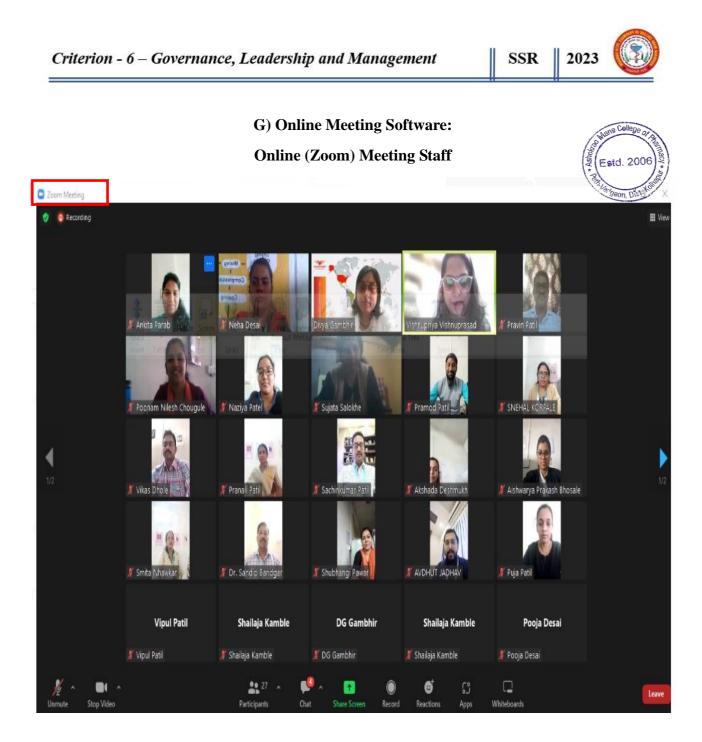

Page 13 of 42

#### 2) Finance & Accounting

The institute has computerized accounting system to provide all accounting systems easily to the stakeholders of the institute. The system also encourages to the stakeholders to make digital transactions to prevent any malpractices.

**A) ERP Software for Accounting:** The accounts of institution are maintained through the Tally as an ERP software. All the day to day transactions including fees collected from the students are entered in this software.

**B)** Computerized Accounting System: The various reports e.g. Receipts & Payment, General ledger etc. of the accounts are downloaded from this software. This helps during the time of internal and external auditing of the accounts of the institute.

**C)** Online Transactions: Institute accepts all types' digital payment system through secure interfaces. Third party payments, Regulatory agencies fees payments etc are done through digital platforms like Internet banking, NEFT/RTGS IMPS, Google Pay, Phone Pay, UPI etc.

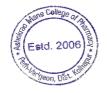

#### A) ERP Software for Accounting ne College Estd. 2006 VM Summary × + gaon, Dist. → C 🌲 portal.vmedulife.com/modules/summary/#/ G 🖻 ☆ 4 (A) Pa 🎮 Grnail 🧕 Translate 💪 ppe las 16 pdf - Go... 🤹 ICAI - The Institute... 🧟 Employees can cho... 📑 SHREE JINAVACHA.. 💪 video - Google Drive 🤌 Chone Page - EMP.... 🕦 Sign in ] Innovative.. III (700 🏆 🌘 🖒 Sign Out ≡ AMCOPH r leaching & Le Outcome Publish for Resul... Ŧ Vikas Dhole :::: 1 芭 ¥ 7 1 10th May, 2023 06:37 PM Student Learning Online Notice Board Mentoring Events Leaderboard Details Management Grievance Outcome Publish for Resul... + System Vikas Dhole 2 Credit | Result Ar Dynamic 10th May, 2023 06:35 PM ..... \* :::: 2 Training and My Profile Committee Course File Added New Module in Res... \* Placement and Meeting Vikas Dhole 2 Credit | Result Analysis 10th May, 2023 06:33 PM ERP (Enterprise Resource Planning) Outcome Publish for Resul... Ť Vikas Dhole 2 Credit | Result Analysis ₹ 首 T **\***+ Ľ 逾 10th May, 2023 06:23 PM Library Leave Inventory Fees Admission Certificate Inward-(ILMS) Outward Management Added New Module in Res... 1 Vikas Dhole Dynamic 10th May, 2023 06:21 PM R S 0 . •= SMS Panel Website ID Card Employee Helpdesk Integration Registration Download App 🌻 🗯 Privacy Policy Terms of Use Powered by vmedulife

2) Finance & Accounting

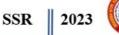

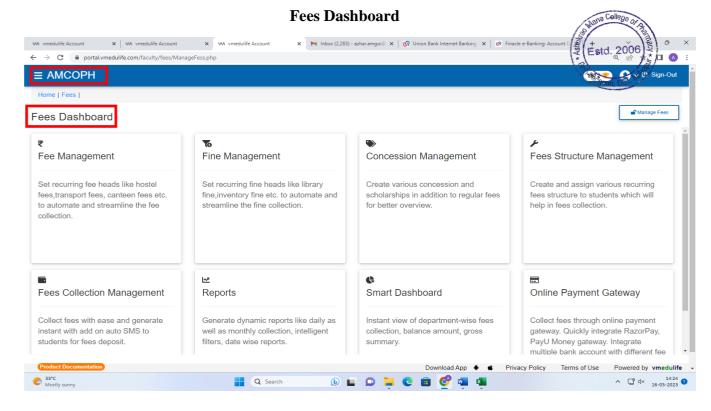

#### **Fees Reports**

| AMCOPH                                                                           |                                                                 |                                                                  |                                                                           | 1572 🍸 🔮 🗸 එ Sign-C          |
|----------------------------------------------------------------------------------|-----------------------------------------------------------------|------------------------------------------------------------------|---------------------------------------------------------------------------|------------------------------|
| Home   Fees   Dashboard   Report                                                 |                                                                 |                                                                  |                                                                           |                              |
| eports                                                                           |                                                                 |                                                                  |                                                                           | ≡ Menu                       |
| Daily Collection Report.                                                         | Daily Collection via General<br>Receipts                        | Academic Year wise Fee<br>Analysis                               | Number of Student(s) benefited<br>by Government Scholarship &<br>Freeship |                              |
| Number of Student(s) benefited<br>y Institution Scholarship &<br>Freeship<br>vev | Student(s) benefited by<br>Government Scholarship &<br>Freeship | Student(s) benefited by<br>Institution Scholarship &<br>Freeship | Yearwise Student(s) Previous<br>and Current Balance Fee Report            |                              |
| ndividual Student's Fee<br>Summary Report                                        | General Fee Register                                            | Headwise Daily Collection                                        | Excess / Refund Amount Report                                             |                              |
| Vegnuing East Upgetuing report                                                   | Vaanuiaa Sahalamhin Llaaduiaa                                   | Student Doument Category Miles                                   | Student Deument Catagon (Mise)<br>wnload App 🔹 🔹 Privacy Policy Terms o   | f Use Powered by <b>vmed</b> |

# BACK TO INDEX

Ashokrao Mane College of Pharmacy, Peth Vadgaon

|                 |            |                  |                             |             |                         |                | Hea                 | dwis             | e Dail         | ly Co           | ollect              | ion Repo                           | rt                           |           |                  |            | Asholes   | Estd.           | . 200        |            |
|-----------------|------------|------------------|-----------------------------|-------------|-------------------------|----------------|---------------------|------------------|----------------|-----------------|---------------------|------------------------------------|------------------------------|-----------|------------------|------------|-----------|-----------------|--------------|------------|
| $\rightarrow$ C |            |                  | ₩ vmeduli<br>life.com/facul |             | int X<br>/reports/manag |                | edulife Acco<br>php | unt              | × M Inbox      | (2,283) - azhai | .amgoi@ X           | 🕖 Union Bank Internet B            | Banking   X                  | 🛛 🖉 Fina  | :le e-Banking: A | ccount D 🗙 | +         | 0               | ☆ [          | 0<br>] (A) |
| AMC             | COP        | Ή                |                             |             |                         |                |                     |                  |                |                 |                     |                                    |                              |           |                  |            | 1572 *    | 9               | <b>√</b> ⊕ 9 | Sign-O     |
| ome   Fe        | ees   D    | ashboard         | Report                      |             |                         |                |                     |                  |                |                 |                     |                                    |                              |           |                  |            |           |                 |              |            |
| epo H           | Head       | wise Dail        | y Collecti                  | on Re       | eport                   |                |                     |                  |                |                 |                     |                                    |                              |           |                  |            |           |                 | ×            | Menu       |
|                 | Note       | : Payment        | entries will                | be ava      | ailable only a          | gainst tl      | nose hea            | ds for whic      | h the payme    | nt is made      | on the res          | spective date.                     |                              |           |                  |            |           |                 | Å            |            |
| Daily           | Ţ          | Filter Sh        | ow 250 🗸                    | entri       | es                      |                |                     |                  |                |                 |                     |                                    |                              |           | B                | Export     | 🖨 Prir    | nt 🌣            | ;            |            |
|                 | Sr.<br>No. | Payment<br>Date  | Receipt<br>Number           | Roll<br>No. | Student<br>Name         | Father<br>Name | Mother<br>Name      | Academic<br>Year | Department     | Payment<br>Mode | Payment<br>Category | Cheque Details /<br>Transaction Id | Bank<br>Name                 | (Fees) Tu | tion fee         |            | (Fees) De | evelopment      | Fee          |            |
|                 |            |                  |                             |             |                         |                |                     |                  |                |                 |                     |                                    |                              | Total     | Current<br>Paid  | Balance    | Total     | Current<br>Paid | Bali         |            |
| lumb<br>y Ins   | 1          | 2nd May,<br>2023 | B<br>Pharmacy-<br>2058      | 79          | Ankita Patil            |                |                     | 2022-23          | B.<br>Pharmacy | Online          | EBC                 | UPIAB/312278522794                 | UNION<br>BANK<br>OF<br>INDIA | 47426     | 22575.00         | 0.00       | 10149     | 0.00            | 0.00         |            |
| rees            | 2          | 3rd May,<br>2023 | B<br>Pharmacy-<br>2063      | 111         | Prathamesh<br>Motkatte  |                |                     | 2022-23          | B.<br>Pharmacy | Online          | MGT                 | UPIAB/312394712613                 | UNION<br>BANK<br>OF<br>INDIA |           |                  |            |           |                 |              |            |
| ndivie<br>Sumn  | 3          | 3rd May,<br>2023 | B<br>Pharmacy-<br>2064      | 111         | Prathamesh<br>Motkatte  |                |                     | 2022-23          | B.<br>Pharmacy | Online          | MGT                 | UPIAB/312301964087                 | UNION<br>BANK<br>OF<br>INDIA |           |                  |            |           |                 |              |            |
|                 | 4          | 4th May,<br>2023 | B<br>Pharmacy-<br>2067      | 37          | Sandhyarani<br>Mali     |                |                     | 2022-23          | B.<br>Pharmacy | Online          | MGT                 | 349070909888                       | UNION<br>BANK<br>OF<br>INDIA | 79856     | 18000.00         | 10000.00   |           |                 |              |            |
|                 |            |                  | -                           |             | <u> </u>                |                |                     |                  | -              |                 |                     |                                    |                              |           |                  |            |           |                 |              |            |

1000

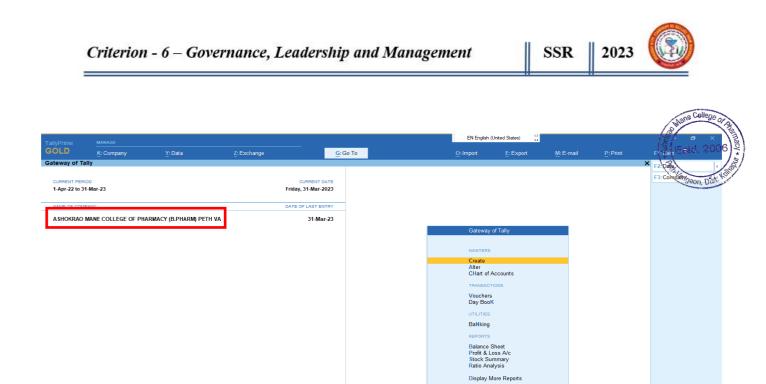

# **B)** Computerized Accounting System

🐝 🖬 🗅 📮 😋 🗃 🗉 🦉 🛒 🚎

Quit

| Company       Y. Data       C. Company       Y. Data       C. Company       Y. Data       Data       Particulars       V. Ch Type       V. Dobit       Craft       F. Company         Value22       VICON BARK OF INDIA - 50228       V. Drive       V. Drive       V. Drive       V. Drive       V. Drive       V. Drive       V. Drive       F. Company         Value22       VICON BARK OF INDIA - 50228       V. Drive       V. Drive       V. Drive       F. Company       F. Company       F. Comp                                                                                                    |                |                                  |                 |                     |                        |                  | EN English (Unite | ed States)                           |                                   |                                    |
|----------------------------------------------------------------------------------------------------|----------------|----------------------------------|-----------------|---------------------|------------------------|------------------|-------------------|--------------------------------------|-----------------------------------|------------------------------------|
| edge:         Affiliation Fee         1-Apr-22 to 31-Mar-30         7-1-2000         7-1-2000         7-1-2000         7-1-2000         7-1-2000         7-1-2000         7-1-2000         7-1-2000         7-1-2000         7-1-2000         7-1-2000         7-1-2000         7-1-2000         7-1-2000         7-1-2000         7-1-2000         7-1-2000         7-1-2000         7-1-2000         7-1-2000         7-1-2000         7-1-2000         7-1-2000         7-1-2000         7-1-2000         7-1-2000         7-1-2000         7-1-2000         7-1-2000         7-1-2000         7-1-2000         7-1-2000         7-1-2000         7-1-2000         7-1-2000         7-1-2000         7-1-2000         7-1-2000         7-1-2000         7-1-2000         7-1-2000         7-1-2000         7-1-2000         7-1-2000         7-1-20000         7-1-20000         7-1-20000         7-1-20000         7-1-20000         7-1-200000000000000000000000000000000000                                                                                                    |                | K: Company                       | Y: Data         | Z: Exchange         | G: Go To               |                  | O: Import         | E:Export M:E                         | -mail <u>P</u> : Print            | F1: Help                           |
| Date         Particulars         Vch Type         Vch No.         Debit         Critting         F4. Ledger           Juli22 UNION BANK OF INDIA - 50326         Payment         223         34,560.00         Payment         223         34,560.00         Payment         223         34,560.00         Payment         226         Vch Type         Vch Type                                                                                                    | dger Vouch     | hers                             |                 | ASHOKRAO MANE       | COLLEGE OF PHARMACY (E | B.PHARM) PETH VA |                   |                                      |                                   | × F2: Period                       |
| Date         Particulars         Vch Type         Vch No.         Debit         Credit         F4:Ledger           Jule22 UNION BANK OF INDIA - 50326         Payment         222         34,565.00         Payment         223         34,565.00         P3/20100         P3/201000         P3/20100         P3/201000         P3/201000         P3/201000         P3/201000         P3/201000         P3/201000         P3/201000         P3/2010000         P3/2010000         P3/20100000000000000000000000000000000000                                                                                                    | lger: Affiliat | tion Fee                         |                 |                     |                        |                  |                   |                                      | 1-Apr-22 to 31-Ma                 |                                    |
| 300/22 UNION BANK OF INDIA - 80326         Payment         222         34,660.00         Payment         223         34,660.00           May 22 UNION BANK OF INDIA - 80326         Payment         223         34,660.00         Payment         223         34,660.00         PS: Bill wise           May 22 UNION BANK OF INDIA - 80326         Payment         238         43,200.00         PS: Bill wise         PS: Bill wise         PS: Bil                                                                                                    | Date I         | Particulars                      |                 |                     |                        |                  | Vch Type          | Vch No.                              | Debit C                           |                                    |
| 301/2 CHICK BARK OF INDLA-90228         Payment 223         34,560.00         P5:081-0450           VALUE MARK OF INDLA-90228         Payment 268         43,200.01         F7:           VALUE MARK OF INDLA-90228         Payment 268         1,500.00         F7:           VALUE MARK OF INDLA-90228         S0,000 Dr         F7:         F7:           VALUE MARK OF INDLA-90228         S0,000 Dr         F7:         F7:           VALUE MARK OF INDLA-90228         S0,000 Dr         F7:         F7:           VALUE MARK OF INDLA-90228         S0,000 Dr         F7:         F7:           VALUE MARK OF INDLA-9028         S0,000 Dr         F7:         F7:           VALUE MARK OF INDLA-9028         S0:000 Dr         F7:         F7:           VALUE MARK OF INDLA-9028         S0:000 Dr         F7:         F7:           VALUE MARK OF INDLA-9028         S0:000 Dr         F7:         F7:           VALUE MARK OF INDLA-9028         S0:000 Dr         F7:         F7:           VALUE MARK OF INDLA-9028         S0:000 Dr         F7:         F7:           VALUE MARK OF INDLA-9028         S0:000 Dr         F7:         F7:           VALUE MARK OF INDLA-9028         S0:000 Dr         F7:         F7:           VALUE MARK OF INDLA-9028 <td></td> <td></td> <td></td> <td></td> <td></td> <td></td> <td></td> <td>222</td> <td></td> <td>F4: Ledger</td>                                                                                                    |                |                                  |                 |                     |                        |                  |                   | 222                                  |                                   | F4: Ledger                         |
| Dot-22 (as per details)         Payment         396         1,500.00         F6:Monthly           AFFILIATION FORM FEE         500.00 Dr         F7         F8:Columnar         F9           CASH IN HAND         2,150.00 Cr         F9         F1         F1         F1           B: Basis of Vie         L: Saw Vew         L: Saw Vew         E: Recorded         E: Recorded         E: Recorded                                                                                                    | JUI-22 UNIO    | N BANK OF INDIA - 50326          |                 |                     |                        |                  | Payment           | 223                                  | 34,560.00                         | E5: Bill-wise                      |
| AFFILIATION FORM FEE 500.00 Dr<br>2,150.00 Cr<br>F0<br>F10<br>Basis of Vi<br>L: Save Vew<br>B. Basis of Vi<br>L: Save Vew<br>B. Basis of Vi<br>L: Save Vew                                                                                                    | Oct-22 (as p   | er details)                      | 150.00 D-       |                     |                        |                  | Payment           | 396                                  |                                   |                                    |
| E®: Columnar<br>F9<br>F10<br>B: Basis of Va<br>L: Change Vie<br>L: Sception F<br>L: See View                                                                                                    | Α              | FFILIATION FORM FEE              | 500.00 Dr       |                     |                        |                  |                   |                                      |                                   | F7                                 |
| F10<br>B:Basis of Va<br>H: Change Vit<br>J: Exception F<br>L: Save View<br>R: Reconcile                                                                                                    | C.             | ASH IN HAND                      | 2,150.00 Cr     |                     |                        |                  |                   |                                      |                                   | F8: Columnar                       |
| B:Basis of V2<br>B:Change Vir<br>J:Exception F<br>L: Save View<br>B:Reconcile                                                                                                    |                |                                  |                 |                     |                        |                  |                   |                                      |                                   | F9                                 |
| L: Save View<br>R: Reconcile                                                                                                    |                |                                  |                 |                     |                        |                  |                   |                                      |                                   | F10                                |
| L: Save View<br>R: Reconcile                                                                                                    |                |                                  |                 |                     |                        |                  |                   |                                      |                                   |                                    |
| L: Save View                                                                                                    |                |                                  |                 |                     |                        |                  |                   |                                      |                                   | B: Basis of Values                 |
| L: Save View R: Reconcile                                                                                                    |                |                                  |                 |                     |                        |                  |                   |                                      |                                   | H: Change View                     |
| <u>R</u> : Reconcile                                                                                                    |                |                                  |                 |                     |                        |                  |                   |                                      |                                   | J: Exception Report                |
|                                                                                                    |                |                                  |                 |                     |                        |                  |                   |                                      |                                   | L: Save View                       |
|                                                                                                    |                |                                  |                 |                     |                        |                  |                   |                                      |                                   | _                                  |
| <u>S: Contact</u>                                                                                                    |                |                                  |                 |                     |                        |                  |                   |                                      |                                   | R:Reconcile                        |
|                                                                                                    |                |                                  |                 |                     |                        |                  |                   |                                      |                                   | S: Contact                         |
|                                                                                                    |                |                                  |                 |                     |                        |                  |                   |                                      |                                   | -                                  |
|                                                                                                    |                |                                  |                 |                     |                        |                  |                   |                                      |                                   |                                    |
|                                                                                                    |                |                                  |                 |                     |                        |                  |                   |                                      |                                   |                                    |
|                                                                                                    |                |                                  |                 |                     |                        |                  |                   |                                      |                                   |                                    |
|                                                                                                    |                |                                  |                 |                     |                        |                  |                   |                                      |                                   |                                    |
|                                                                                                    |                |                                  |                 |                     |                        |                  |                   |                                      |                                   |                                    |
|                                                                                                    |                |                                  |                 |                     |                        |                  |                   | Opening Balance :<br>Current Total : | 1.13.820.00                       |                                    |
| Opening Balance :<br>Current Total : 1,13,820.00                                                                                                    |                |                                  |                 |                     |                        |                  |                   | Closing Balance :                    | 1,13,820.00                       |                                    |
| Current Total : 1,13,820.00                                                                                                    | Quit           | <ul> <li>Enter: Alter</li> </ul> | Space: Select 🔹 | A: Add Vch ^ 2: Dup | olicate Vch 🔥 🔝        | ^ D:Delete       | A X: Cancel Vo    | h <u>R</u> :Remove Lin               | e \Lambda <u>U</u> : Restore Line | <ul> <li>F12: Configure</li> </ul> |
| Current Total : 1,13,820.00<br>Closing Balance : 1,13,820.00                                                                                                    | C 32°C         |                                  |                 | Q Search            | ale 🖬 🖸                |                  | 🔹 🔗 🛛             |                                      | ~                                 | C C ( c) 12                        |
| Currient Total: 1,13,820.00<br>Closing Balance: 1,13,820.00<br>Closing Balance: 1,13,820.00<br>Closing | Mostly su      | inny                             |                 | Search              |                        | 💻 💟 🛄 👅          |                   |                                      | ~                                 | R 16-05-202                        |

# **BACK TO INDEX**

^ C C ↔ 12:23 3

Ashokrao Mane College of Pharmacy, Peth Vadgaon

Q Search

A 32°C Mostly sunny

Page 18 of 42

# **C) Online Transaction**

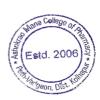

PHARMACY COUNCIL OF INDIA NEW DELHI

Receipt No. 27379

Receipt Date. 12-12-2019

Received with thanks from ASHOKRAO MANE COLLEGE OF PHARMACY PETHVADGAON PO PETHVADGAON TAL HATHANANGALE DIST KOLHAPUR Institution a sum of Rs.200000.0/-Rupees only on account of payment towards following.

| Course Name                                 | <b>Fee Type</b>                  | Amount   |
|---------------------------------------------|----------------------------------|----------|
| B.Pharm                                     | Annual affiliation fee per annum | 100000.0 |
| M.Pharm Pharmaceutics                       | Annual affiliation fee per annum | 50000.0  |
| M.Pharm Pharmaceutical Quality<br>Assurance | Annual affiliation fee per annum | 50000.0  |
|                                             | Total Amount                     | 200000.0 |

Please note that here acceptance of affiliation fee does not mean approval.

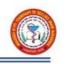

|                                                                       | Transaction Details                          | < Back                                                   | Anna Coll<br>Anna Coll<br>Anna C |
|-----------------------------------------------------------------------|----------------------------------------------|----------------------------------------------------------|----------------------------------------------------------------------------------------------------|
| 30<br>MAR'23<br>THU                                                   | DC Online Spends<br>at :PaygovRazorpa,Mumbai | Rs.29813.3                                               | 3400,                                                                                                    |
| DETAILED N                                                            | NARRATION (1)                                |                                                          |                                                                                                    |
| ECOM PUR                                                              | /PaygovRazorpa/Mumbai/300323                 | /06:15                                                   |                                                                                                    |
| CATEGORY                                                              |                                              |                                                          | I 1                                                                                                    |
| 0                                                                     | thers                                        | Change                                                   |                                                                                                    |
|                                                                       | DAFFES Edit                                  | L Delete                                                 |                                                                                                    |
| #NAACI                                                                | IIQAFEES Edit                                | I Delete                                                 |                                                                                                    |
| #NAACI                                                                | IIQAFEES Edit                                |                                                          |                                                                                                    |
| #NAACI<br>About<br>#Simpl<br>Use sin<br>classify<br>you hav<br>#house | TAGS                                         | on a click<br>ags to<br>cash<br>#wedding<br>simply click |                                                                                                    |

# ACHOA FEES

# **3. STUDENT & ADMISSION SUPPORT:**

E-Governance is maintained through the student section of vmedulife Software. Various reports and documents are printed through this software. This provides fast service to the students. This encourages the paperless work. The various e- services provided to the students are –

A) Online Admission and Student Data Entry: The student admission and data entry is fully done with vmedulife software. All the documents were scanned and uploaded on software at the time of admission.

**B) Reports & Certificates of the Students:** All the reports of the students and certificates eg. Leaving Certificate, Transfer Certificate, Bonafide certificate, Study certificate etc. are downloaded from this vmedulife software.

**C)** Library Management: A library is equipped with Library Management System 'Easy and Useful Vidyasagar software' in which all book records are available. Daily book transactions made through this software. Digital library and E-library is also available in the institute which help to the students to study online. E-resources facility is also available which provides e-journals, e-books, database and thesis in the form of DELNET, Shodhaganga, Shidhagangotri, and National Digital Library.

**D**) **Educational Software's:** Institute uses various software's required for the educational purpose also. Some of them are Design Expert, Microsoft Office, Language lab Software, Adobe Reader, etc.: Students gets easy access to this these software's help the students in their project report writing, thesis writing, and seminars, practical work etc.

**E**) **Notices and Circulars:** Notices related to the student benefit e.g. Scholarship, Examination are also displayed on the website.

**F) Internet and Wi-Fi facility**: Internet facility as LAN as well as Wi-Fi facility for the students has provided in the computer lab and library for educational work. This helps the students to get extra educational knowledge, contents etc.

**G)** Safety & Security Monitoring: CCTV surveillance system is available in the institute to strengthen campus security. This facility offers a comprehensive range of solutions to secure campus infrastructure effectively.

Mans College or p

# A) Online Admission & Student Data Entry

| M Inbox (6,398) - tejaswichavan90@                         | ×   💩 Directorate e | of Technical Educatio                                                                                                    | ×   🎆 Welcome to St                        | ate Common Entra 🗙 | State Common                     | Entrance Test $\subseteq$ X | +             |                          |              |              | and Esto                 | 1 2006                                |  |
|------------------------------------------------------------|---------------------|----------------------------------------------------------------------------------------------------|--------------------------------------------|--------------------|----------------------------------|-----------------------------|---------------|--------------------------|--------------|--------------|--------------------------|---------------------------------------|--|
| $\leftrightarrow$ $\rightarrow$ C $\cong$ ph2022.maha      | cet.org/Application | ages/WelcomePag                                                                                                    | elnstitute                                 |                    |                                  |                             |               |                          |              | 0-7          | 8 3 *                    |                                       |  |
| Customize Links 🔇 Windows M                                | larketpl 📙 Import   | ed From IE 🛭 S http                                                                                                    | os://mahabhulek 📗                          | ARA 🚷 StatusWise   | eApplicati                       |                             |               |                          |              |              | Carlindo                 | Kolloo                                |  |
| (IC=T))                                                    |                     |                                                                                                    | est Cell, Gover                            |                    | aharashtra<br>Admissions 2022-23 | (ARA                        | )             |                          |              |              |                          | on, Ductor Log Out<br>Welcome, 6355   |  |
| CAP Reporting Menu                                         | Home                |                                                                                                    |                                            |                    |                                  |                             |               |                          |              |              |                          |                                       |  |
| Home                                                       |                     |                                                                                                    |                                            |                    |                                  |                             |               |                          |              |              |                          |                                       |  |
| Cancel Candidate Admission                                 | We                  | Welcome for Admission to First Year of Under Graduate Technical Course in B.Pharmacy & Post Graduate Pharm.D for the Academic Year 2022-23 |                                            |                    |                                  |                             |               |                          |              |              |                          |                                       |  |
| Edit Admission Cancellation                                | Login Details       |                                                                                                    |                                            |                    |                                  |                             |               |                          |              |              |                          |                                       |  |
| Print Admission Letter                                     |                     |                                                                                                    | jin ID 6355                                |                    |                                  |                             |               | ser Name 6355            |              |              |                          |                                       |  |
| Print Cancellation Letter                                  |                     |                                                                                                    | Role College                               | 2:33:41 PM         |                                  | _                           |               | Address 117.196          |              |              |                          |                                       |  |
| Pay Application Fee<br>Category Conversion                 | Course Inform       | , , , , , , , , , , , , , , , , , , ,                                                                                                    |                                            |                    |                                  |                             |               |                          |              |              |                          |                                       |  |
| Institute Level<br>Admissions                              |                     | ·                                                                                                    | ormation given belo<br>Please contact to C |                    | t.                               |                             |               |                          |              |              |                          |                                       |  |
| Cancel Candidate Admission                                 |                     |                                                                                                    |                                            |                    |                                  |                             |               |                          |              |              |                          |                                       |  |
| Edit Cancelled Admission                                   | Export to Exc       | el                                                                                                    |                                            |                    |                                  |                             |               |                          |              |              |                          |                                       |  |
| Print Admission Letter                                     | Choice Code         | Course Name                                                                                                    | University Name                            | Course Status      | Autonomy Status                  | Minority Status             | Gender Status | Accreditation<br>Details | NRI<br>Quota | PIO<br>Quota | Foreign<br>Collaboration | Participate<br>in CAP                 |  |
| Print Cancellation Letter                                  | 635582310           | Pharmacy                                                                                                    | Shivaji University                         | Un-Aided           | Non-Autonomous                   | Non-Minority                | Co-Education  | Eligible but Not Applied | No           | No           | No                       | Yes                                   |  |
| Reports Menu                                               | 6355823111          | Pharmacy                                                                                                    | Shivaji University                         | Un-Aided           | Non-Autonomous                   | Non-Minority                | Co-Education  | Eligible but Not Applied | No           | No           | No                       | Yes                                   |  |
| Composite Report                                           | ✓                   |                                                                                                    |                                            |                    |                                  |                             |               |                          |              |              |                          | •                                     |  |
| List of Candidates Requested<br>for Admission Cancellation | Course Statu        | e Autonomu                                                                                                    | Statue Minority                            | etatua Toto        | al Intake 20                     | 22 Intake                   | 2022 Into     | ıke 2022                 | Inta         | ke 2022      | inta                     | ke 2022                               |  |
| Mostly sunny                                               |                     |                                                                                                    |                                            | Search             | 🕒 🖬 😡                            | 📒 C 🕯                       | i 🔍 🧭         |                          |              |              | ^ G 🖓                    | ∜× 14:34<br>16-05-2023 <sup>(9)</sup> |  |

| ← → C                                         |                                                                                        |                                          |                                           |                      |                 |  |  |  |  |  |  |
|-----------------------------------------------|----------------------------------------------------------------------------------------|------------------------------------------|-------------------------------------------|----------------------|-----------------|--|--|--|--|--|--|
| -                                             |                                                                                        |                                          |                                           |                      | Log Out         |  |  |  |  |  |  |
| ((C=T))                                       | e Common Entrance Test Cell, Gov<br>Under Graduate Technical Course in B.Pharmacy & Po |                                          |                                           | Г                    | & Welcome, 6355 |  |  |  |  |  |  |
| CAP Reporting Menu                            | Home                                                                                   |                                          |                                           |                      |                 |  |  |  |  |  |  |
| Home                                          | Update Institute Profile                                                               |                                          |                                           |                      |                 |  |  |  |  |  |  |
| Cancel Candidate Admission                    | Institute Details                                                                      |                                          |                                           |                      |                 |  |  |  |  |  |  |
| Edit Admission Cancellation                   | Institute Code                                                                         | 6355                                     |                                           |                      |                 |  |  |  |  |  |  |
| Print Admission Letter                        | Institute Name                                                                         | Shri Balasaheb Mane Shikshan Prasarak M  | landal's Ashokrao Mane College of Pharmac | y,Peth Vadgaon, Kolh | apur            |  |  |  |  |  |  |
| Print Cancellation Letter Pay Application Fee | Institute Address                                                                      | Peth Vadgaon,Tal.Hatkangale,Dist. Kolhap | bur                                       |                      |                 |  |  |  |  |  |  |
| Category Conversion                           | Institute Phone No                                                                     | 02302471361                              | Institute Fax No                          | 02302471360          |                 |  |  |  |  |  |  |
| Institute Level<br>Admissions                 | Co-Ordinator Details                                                                   |                                          |                                           |                      |                 |  |  |  |  |  |  |
| Cancel Candidate Admission                    | Name                                                                                   | Dr Sandip Akaram Bandgar                 | •                                         |                      |                 |  |  |  |  |  |  |
| Edit Cancelled Admission                      | Designation                                                                            | Associate Professor                      | DOB (DD/MM/YYYY)                          | 21/07/1982           | · ·             |  |  |  |  |  |  |
| Print Admission Letter                        | Mobile No. 1                                                                           | 9881115642                               | Mobile No. 2                              | 8600009719           |                 |  |  |  |  |  |  |
| Print Cancellation Letter                     | E-mail ID                                                                              | sandipbandgar@amcoph.org                 | Phone No.                                 | 02302471360          | · · ·           |  |  |  |  |  |  |
| Reports Menu                                  |                                                                                        |                                          | Ive                                       |                      |                 |  |  |  |  |  |  |
| Composite Report                              |                                                                                        | So                                       |                                           |                      |                 |  |  |  |  |  |  |

# **BACK TO INDEX**

Ashokrao Mane College of Pharmacy, Peth Vadgaon

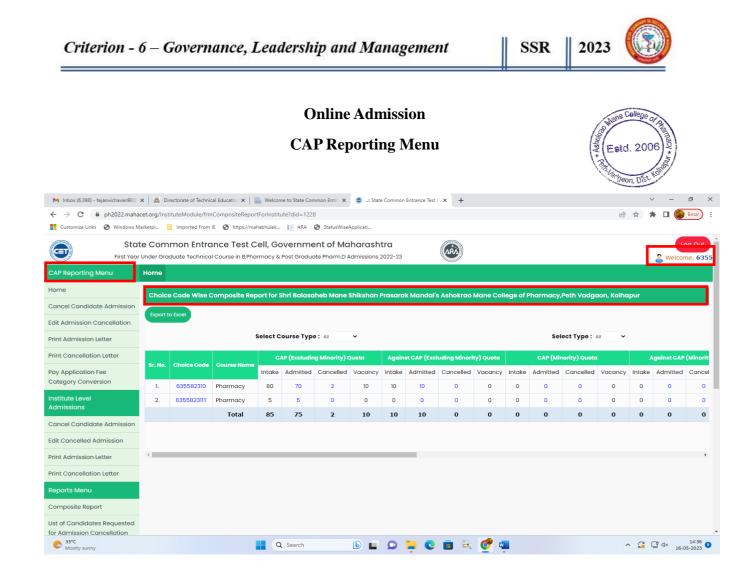

#### **B)** Reports & Certificate of Students:

|                                                                                                    | lulife.com/modules/admission/#/                                                                                                    |                                                                                                    |                                                                                                    |
|----------------------------------------------------------------------------------------------------|----------------------------------------------------------------------------------------------------|----------------------------------------------------------------------------------------------------|----------------------------------------------------------------------------------------------------|
| ■ AMCOPH                                                                                                    |                                                                                                    |                                                                                                    | 0 😴 🧑 😃 Sign Ou                                                                                                    |
| Quick Steps to                                                                                                    | o Start                                                                                                    | Salient Features of Admission                                                                                                    | Access Admission                                                                                                    |
| Category and Religior<br>Add groups / semeste<br>Import student list<br>Students -> Import.<br>Download Prerequisit<br>Year of Admission, A<br>Series, GRN Series, C<br>Group, Gender, Relig<br>which will be used for<br>Download Sample St<br>import to respective<br>group / semester. A<br>student list can be vie | Type, Admission Status, Admission<br>from Admission -> Group tab.<br>ars from Admission -> Group tab.<br>t from Admission -> Registered<br>te CSV file which includes values for<br>kdmission Type, Admission Number<br>Category, Payment Category, Blood<br>gion, Status and Admission Status<br>reference to import students.<br>tudent CSV. Add your students and<br>a academic year, department and<br>kfer importing the CSV, imported<br>swed in Registered Student stab.<br>CSV, imported student list can be<br>Student tab. | Enquiry Generation<br>Generate form for collecting enquiries related to<br>admission. Admission forms are fully customizable. You<br>can add your own required fields.<br>Register as a Student<br>Once you confirm any enquiry, you can register any<br>enquiry as a student within few clicks. | Manage Enquiries<br>Set custom status for the admission form enquiries.<br>Assign the approvers to the respective status. Grant<br>access to a specific user for modifying the status<br>approvers. |
|                                                                                                    |                                                                                                    |                                                                                                    | Academic Year-wise Intake<br>Here, we have provided an option to maintain the intake<br>quantity as per the academic year of the Institute for the<br>respective department.                        |

#### **Certificate Dashboard**

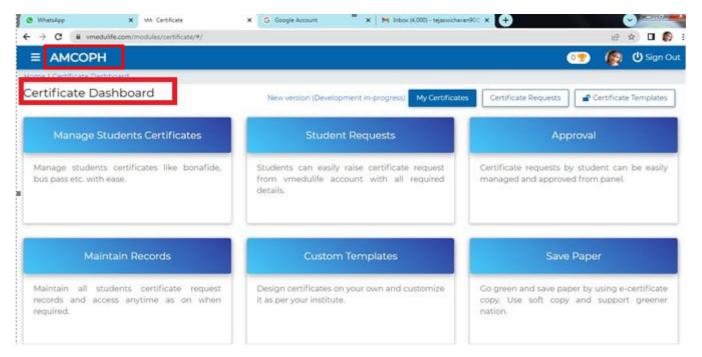

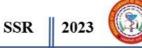

#### **Certificate Request**

| = | AMC     | OPH            |                      |           |             |                                     |               |                         | 0 🕐 🕐 Sign (                        |
|---|---------|----------------|----------------------|-----------|-------------|-------------------------------------|---------------|-------------------------|-------------------------------------|
|   |         |                | Certificate Requests | 5         |             |                                     |               |                         |                                     |
|   |         | e Reques       | ts                   |           |             |                                     |               |                         | + Add Certificate Request           |
| 0 | Sr. No. | Certificate Id | Requested By         | User Role | Department  | Certificate Title                   | Status        | Application Date        | Actions                             |
| 0 | 1       | BC126          | Pratiksha Patil      | Student   | B. Pharmacy | Bonafide<br>Certificate<br>(Female) |               | 13th Oct. 2022 10:44 AM | issue Certificate Frint Certificate |
| 0 | 2       | BC125          | Rehan Sutar          | Student   | B. Pharmacy | BONAFIDE<br>CERTIFICATE<br>(Male)   | Approved<br>Ø | 13th Oct, 2022 10:39 AM | Issue Certificate Print Certificate |
| 0 | 3       | BC124          | Aishwarya Patil      | Student   | B. Pharmacy | Bonafide<br>Certificate<br>(Female) | Approved<br>© | 12th Oct, 2022 01:03 PM | Issue Certificate Print Certificate |
| 0 | 4       | BC123          | Omkar Satpute        | Student   | B. Pharmacy | BONAFIDE<br>CERTIFICATE<br>(Male)   |               | Tith Oct, 2022 01:06 PM | Issue Certificate Print Certificate |

#### Leaving Certificate Request for students

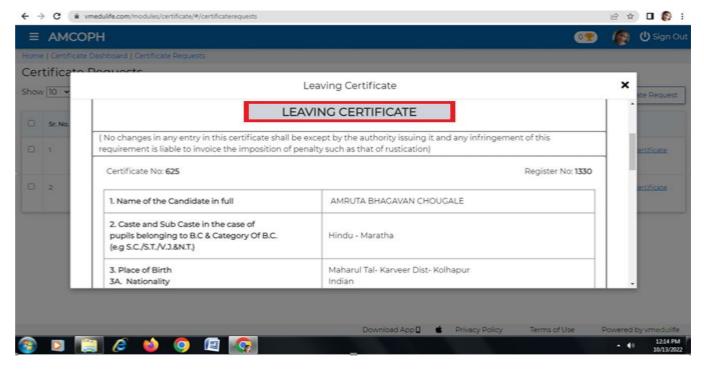

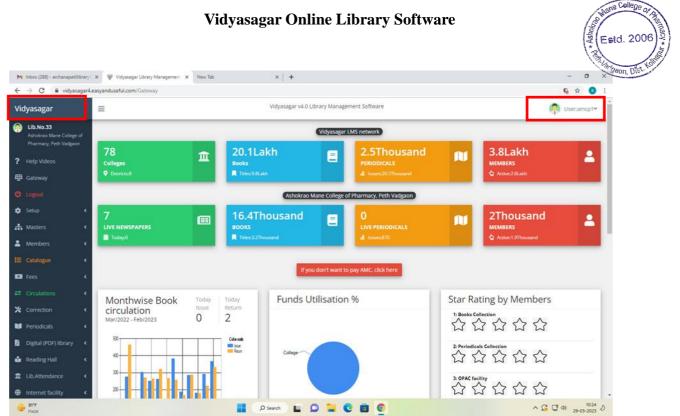

# Library Management System

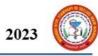

#### SMS to Member

| 8) - archarapetilibrary( ) |       |               |                 | Nevīb) >                         | () +                      |                              |          |               |                |                 |              | Estd        |
|----------------------------|-------|---------------|-----------------|----------------------------------|---------------------------|------------------------------|----------|---------------|----------------|-----------------|--------------|-------------|
| ar                         | ≡     |               |                 | Vid                              | yasagar v4.0 Library Marv | igement Softwar              | re .     |               |                |                 | Ģ            | User:amcp1* |
|                            | SMS   | to Mem        | _               | [Senter [                        | IMS Balance               | Book no                      |          | sued to membe | r no.Member No | a) on (Issue Du | ite). Return | -           |
|                            | Books | currently iss | ued to the sele | cted member                      |                           |                              |          |               |                |                 |              | -           |
|                            |       |               |                 |                                  |                           | gale Omkar Moh<br>29/03/2023 | han      |               |                |                 |              | 🖶 Print     |
|                            | 56    | ACC.No.       | Register        | Title                            | Author                    | Book Type                    | Cell no. | iss.Date      | Exp.Date       | Ret.Date        | Delay        | Action      |
|                            | 1     | 7212          | 8.Pharm         | Pharmaceutics I                  | Hajare A.A.               | Text Book                    |          | 23/01/2023    | 30/01/2023     |                 | 58           | Select      |
|                            | 2     | 7170          | 8.Pharm         | Pharmaceutical Inorganic Chemist | ry Bothara K.G            | Text Book                    |          | 23/01/2023    | 30/01/2023     |                 | 58           | Select      |
|                            | L     |               |                 |                                  |                           |                              |          |               |                |                 |              |             |

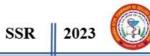

Mans College

**OPAC Book Search** 

| dyasagar                                                                                          | =             |                                      |                                         | Vidyasagar v4                                                                      | O Library Manage                                                        | ment Soft                                         | owne          |                                                            | 1                | Barlgaon, Dist      | KON                  |
|---------------------------------------------------------------------------------------------------|---------------|--------------------------------------|-----------------------------------------|------------------------------------------------------------------------------------|-------------------------------------------------------------------------|---------------------------------------------------|---------------|------------------------------------------------------------|------------------|---------------------|----------------------|
| LIG.NO.33<br>Adminus Mane College of<br>Pharmacy, Felh Vadgase                                    |               |                                      |                                         |                                                                                    | OPAC-Bo                                                                 | ok sea                                            | rch           |                                                            |                  |                     |                      |
| Help Videos                                                                                       |               |                                      |                                         |                                                                                    | Main                                                                    | inge:                                             |               |                                                            |                  |                     |                      |
| Gateway                                                                                           | -             |                                      |                                         |                                                                                    | 444                                                                     | -                                                 | 10000000      | -                                                          |                  |                     |                      |
| Light                                                                                             |               |                                      |                                         | -                                                                                  | low:                                                                    |                                                   | Book Unit     |                                                            |                  |                     |                      |
| Setup 4                                                                                           |               |                                      |                                         | ge flat<br>skr.so Mane College of P                                                | harmacy, Peth Va                                                        | disaon                                            |               |                                                            |                  |                     |                      |
| Mesters 4                                                                                         |               |                                      |                                         | Matching                                                                           | Book status                                                             |                                                   |               |                                                            |                  |                     |                      |
|                                                                                                   |               |                                      |                                         | eliante · · · ·                                                                    | Cos shall cos                                                           | ler .                                             |               |                                                            |                  |                     |                      |
| Members <                                                                                         |               |                                      | Title                                   | (min.3 char.)                                                                      | On shelf on                                                             | k                                                 |               |                                                            |                  |                     |                      |
| Members 4<br>California 4                                                                         |               |                                      | Title                                   | NORT                                                                               | On shelf on                                                             | N.                                                |               |                                                            |                  |                     |                      |
|                                                                                                   |               |                                      | Title                                   | (min.3 char.)<br>macognosy<br>Ashekra                                              | o Mane College o                                                        | f Pharma                                          |               |                                                            |                  |                     |                      |
| catalogue 4<br>Fres 4                                                                             |               |                                      | Title<br>gifter                         | (nin,3 char.)<br>mucognosy<br>Ashokra<br>Title p                                   | o Mane College o<br>harmacognosy, (f<br>BOO                             | t Pharma<br>Astching 1<br>k list                  | ityle: Anywhe | e)                                                         |                  | Barrow - Ar         |                      |
| tatalogue 4<br>Tees 4<br>Circulations 4                                                           | Se.           | Series, Acc.No.                      | Title                                   | (min.3 char.)<br>macognosy<br>Ashekra                                              | o Mane College o                                                        | f Pharma                                          |               |                                                            | M32              | Cup./Shelf          | Status               |
| Contrague e<br>Fees e<br>Constitions e<br>Connection e                                            | 5e.<br>1      | Series, Acc.No.<br>D.Pharm old-1417  | Title<br>gifter                         | (nin,3 char.)<br>mucognosy<br>Ashokra<br>Title p                                   | o Mane College o<br>harmacognosy, (f<br>BOO                             | t Pharma<br>Astching 1<br>k list                  | ityle: Anywhe | e)                                                         | M82<br>104.00    | Cup/Shelf<br>/      | Status<br>On Shelf   |
| tablegie (<br>lets (<br>Crodutions (<br>Correction (<br>Periodicals (                             | 5e.<br>1<br>2 |                                      | Title                                   | (win3 shar3)<br>mactignoty<br>Ashokra<br>Title: p<br>Author                        | o Mane College o<br>harmacognosy, ()<br>BOO<br>Publisher                | f Pharma<br>Autolog 5<br>k list<br>Edi.           | ityle: Anywhe | e)<br>Dept./Subj                                           | CONTRACTOR OF    | Cup/Shelf<br>/<br>/ |                      |
| integrine e<br>lens e<br>Deculations e<br>Connection e<br>venodicals e<br>Digital (PDP) library e |               | 0.Pharm old-1417                     | Title<br>Pharmacognosy                  | Ashekra<br>Rucogrosy<br>Ashekra<br>Title: p<br>Author<br>Shah Quadry               | o Mane College o<br>harmacognocy, 0<br>Boo<br>Publisher<br>shah         | f Pharma<br>Autobing S<br>k list<br>EdL<br>0      | ityle: Anywhe | e)<br>Dept./Subj<br>Pharmacognosy / -                      | 104.00           | 1                   | On Shelf             |
| California C<br>Fees C<br>Circulations C<br>Consection C<br>Periodicals C                         | 1<br>2        | D.Pharm old-1417<br>D.Pharm old-1418 | Title<br>Pharmacognosy<br>Pharmacognosy | Ashokra<br>macogrosy<br>Ashokra<br>Title s<br>Author<br>Shah Quadry<br>Shah Quadry | o Mane College o<br>Harmacognosy (t<br>BOO<br>Publisher<br>shah<br>shah | FPharma<br>Aatching S<br>k list<br>Edt.<br>0<br>0 | ityle: Anywhe | e)<br>Dept./Subj<br>Pharmacognosy / -<br>Pharmacognosy / - | 104.00<br>104.00 | ;<br>;              | On Shelf<br>On Shelf |

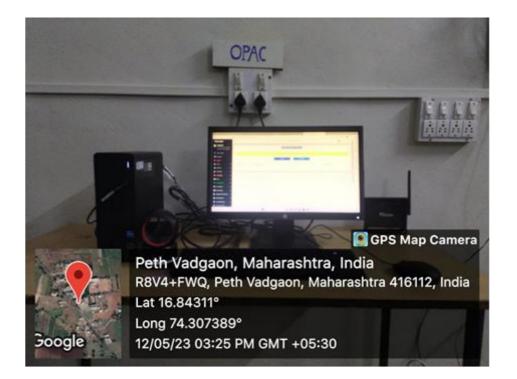

# **BACK TO INDEX**

Ashokrao Mane College of Pharmacy, Peth Vadgaon

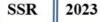

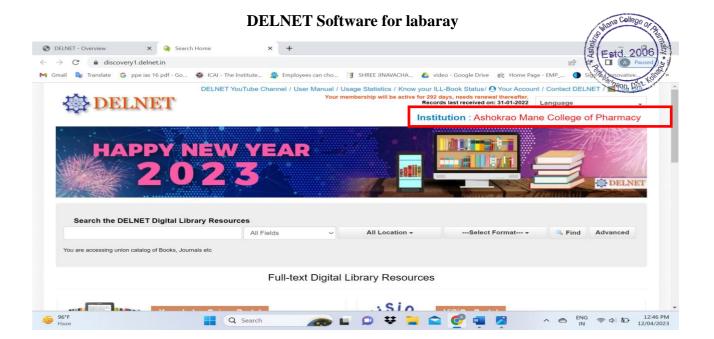

# **Full Text Digital Libarary Resources**

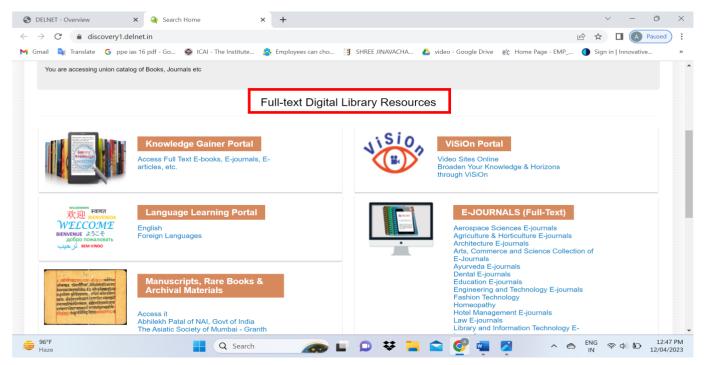

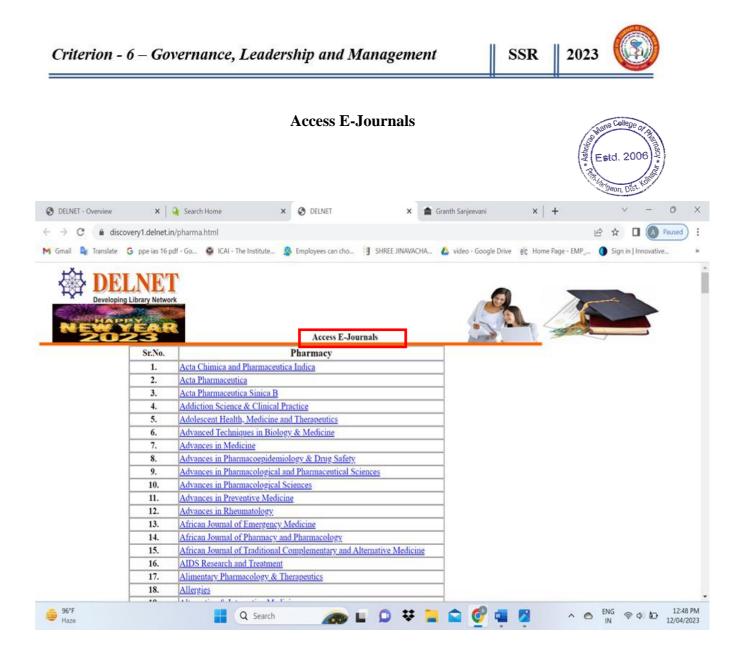

#### **Students support for Libaray**

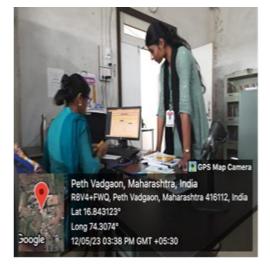

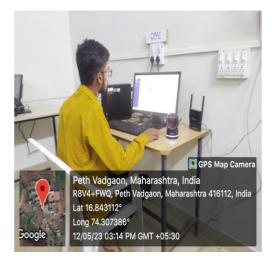

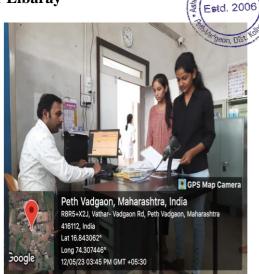

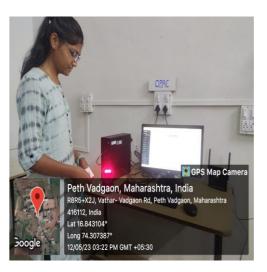

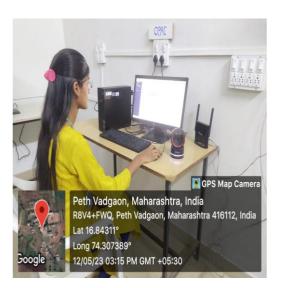

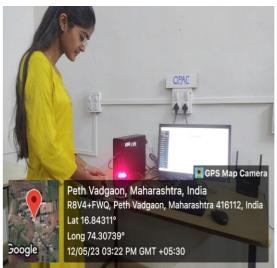

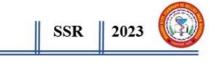

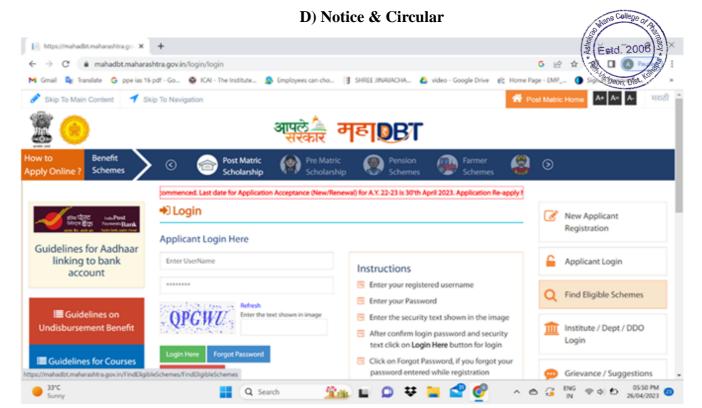

| C      dbtworkflow.mahaonline                                                                               | gov.in/Scrutin | yDashBoa      | ard/PendingApplication | sList?str=F082036              | ACD839E208    | 1A3F9E2DBD6E | 569235D64 | CE3E2194C3DB0CC81943                                                                                                   | BDAA5333CF0259DA                      | 993525F5061E   | 133794CCB131           | € ☆           |     |
|----------------------------------------------------------------------------------------------------|----------------|---------------|------------------------|--------------------------------|---------------|--------------|-----------|----------------------------------------------------------------------------------------------------|---------------------------------------|----------------|------------------------|---------------|-----|
| Shri Balasaheb Mane Shikshan                                                                                | Prasarak Ma    | ndal's As     | hokrao Mane College    | of Pharmacy,Pe                 | th Vadgaon,   | Kolhapur     |           |                                                                                                    |                                       | v              | Velcome, DT6355        | _Principal 🗸  | Но  |
| § 🙆                                                                                                    |                |               | आ                      | पुले 🚈 व                       | नहार          | BT           | Scruti    | ny Portal                                                                                                    |                                       |                |                        |               |     |
|                                                                                                    | ١              | Velcome       | to Aaple Sarkar Direc  | t Benefit Transfe              | er Scrutiny P | ortal        |           |                                                                                                    |                                       |                |                        |               |     |
| ome                                                                                                    | Dandi          |               | plications For S       | -                              |               |              |           |                                                                                                    | *AI                                   | l reports last | updated on 29-0        | 15-2023 00:00 | :00 |
| rutiny                                                                                                    |                |               | t And Financial Year:  |                                |               |              |           |                                                                                                    |                                       |                |                        | K Ba          | ck  |
| eports 🗸                                                                                                    |                |               |                        |                                |               |              |           |                                                                                                    |                                       |                |                        |               |     |
| DBT Dashboard                                                                                               | Drag           | a column      | header here to group   |                                |               |              |           |                                                                                                    |                                       | District 💼     | Application _          | Aided /       |     |
| Allotment Date Wise Report                                                                                  | #              | Scrutiny      | Application No 🔄       | Applicant 🛃<br>Name            | Gender 🔄      | Religion 🔄   | Caste 🔄   | College Name 🔛                                                                                                    | Course Name 🔄                         | Name 🖾         | Application Is Renewal | Unaided       |     |
| Institute Disbursement Report     Student Disbursement Report     Status wise Application Detail     Report |                | Click<br>Here | 2223DTR1001080592      | Gauri Rajendra<br>Kadam        | Female        | Hindu        | General   | Shri Balasaheb Mane<br>Shikshan Prasarak<br>Mandal's Ashokrao<br>Mane College of<br>Pharmacy,Peth<br>Vadgaon, Kolhapur | Bachelor of<br>Pharmacy -<br>Pharmacy | Kolhapur       | Yes                    | UnAided       |     |
| stitute ~                                                                                                   |                | Click<br>Here | 2223DTR1001256318      | Tohid Kadar<br>Kazi            | Male          | Muslim       | General   | Shri Balasaheb Mane<br>Shikshan Prasarak<br>Mandal's Ashokrao<br>Mane College of<br>Pharmacy,Peth<br>Vadgaon, Kolhapur | Bachelor of<br>Pharmacy -<br>Pharmacy | Kolhapur       | No                     | UnAided       |     |
| Update Aadhaar Details<br>Notifications                                                                     |                | Click<br>Here | 2223DTR1001283749      | Parth<br>Sudarshan<br>Palamkar | Male          | Hindu        | General   | Shri Balasaheb Mane<br>Shikshan Prasarak<br>Mandal's Ashokrao<br>Mane College of<br>Pharmacy,Peth<br>Vadgaon, Kolhapur | Bachelor of<br>Pharmacy -<br>Pharmacy | Kolhapur       | Yes                    | UnAided       |     |
| Deactive Duplicate Aadhaar<br>Profile<br>Fee Correction Request                                             |                | Click<br>Here | 2223DTR1001352573      | Shivtej Uday<br>Devane         | Male          | Hindu        | General   | Shri Balasaheb Mane<br>Shikshan Prasarak<br>Mandal's Ashokrao<br>Mane College of<br>Pharmacy,Peth<br>Vadgaon, Kolhapur | Bachelor of<br>Pharmacy -<br>Pharmacy | Kolhapur       | Yes                    | UnAided       |     |
| ievance/Support v                                                                                           |                |               |                        | Anuradha                       |               |              |           | Shri Balasaheb Mane                                                                                                    | Pacholor of                           |                |                        |               |     |

Ashokrao Mane College of Pharmacy, Peth Vadgaon

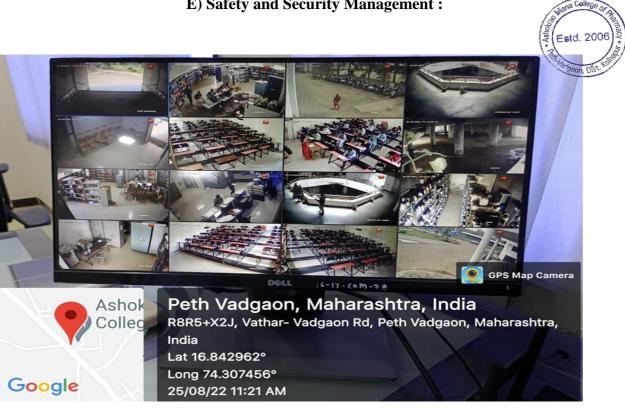

#### **E)** Safety and Security Management :

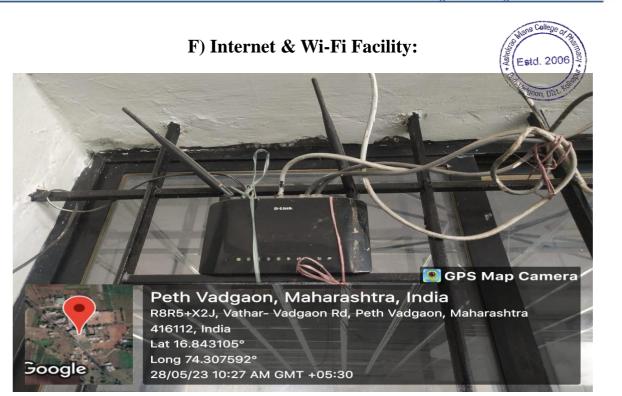

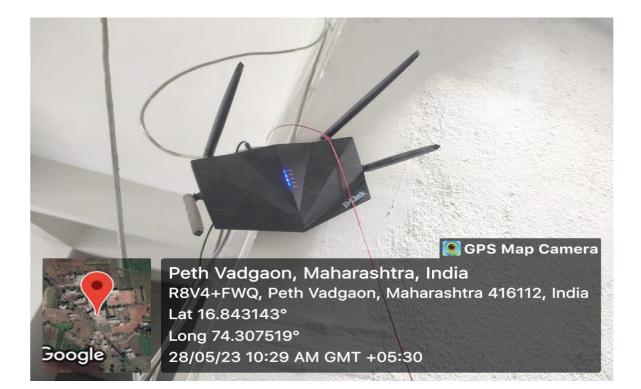

Ashokrao Mane College of Pharmacy, Peth Vadgaon

#### 4. Examination:

Examination system is handled through online portal of Shivaji University. Kolhapur and vmedulife Software. Registration of students, filling of examination forms, obtaining admit cards, uploading of marks, declaration of results, revaluation application etc. is done in online mode. Examination Cell of the institute monitors all internal and external examinations. The details of the e-Governance employed in the examination system are –

**A) Internal Examination:** All the internal examination related work is carried out through this vmedulife software such as question paper setting, sessional marks. Class tests, assignments are conducted or submitted through vmedulife portal. Every faculty as well as student has their login credentials. This helps to keep the data related to examination confidential and also saves the time.

**B) External Examinations:** Affiliating University conducts the external examination. The work related to this examination is carried out through the University provided online system. The internal and external marks are uploaded and submitted online in University portal. University upload the theory question paper online through 'Secured Remote Paper Delivery (SRPD)' system developed by the university, 02 hours before the start of examination. This question paper is downloaded by the internal senior supervisors through login credentials of college in very confidential manner and processes further.

**C)** Google Classroom: This tool is used for Students assignment, class test, MCQ test, Notice, Syllabus and Important notes circulation.

**D**) Google Spread Sheet: For data collection from the Various Departments.

**E) Online examinations:** During the COVID-19 pandemic, institute has conducted the online examinations through Vmedulife software, Google forms; and viva voce examination as well as thesis evaluation was conducted through zoom or google meet platforms etc.

E) Google Forms: To prepare Feedback forms and get online feedbacks of Students, Parents.

| _                                       | riterion -                                                             | 6 – Gover                                               | nance,          | Leadership                                                                                                    | and M        | anage                 | ment                                   |                 | SSR                                                                                                    | 202                                    | 3                   | <b>N</b>                      |
|-----------------------------------------|------------------------------------------------------------------------|---------------------------------------------------------|-----------------|----------------------------------------------------------------------------------------------------|--------------|-----------------------|----------------------------------------|-----------------|----------------------------------------------------------------------------------------------------|----------------------------------------|---------------------|-------------------------------|
|                                         |                                                                        |                                                         | A               | A) Internal <b>E</b>                                                                                            | Examir       | nation                | Vmeo                                   | dulife          |                                                                                                    | Office of                              | College of ,        | anamacy                       |
| w                                       | hatsApp                                                                | × G KEYW                                                | ORD TO SELECT S | SCREE SHI × vm vmeduli                                                                                          | fe Account   | ×                     | 3 6.2.2-sci                            | reenshots.pdf   | ×   +                                                                                                    | A Lor                                  | × 7                 | 10                            |
| -                                       | C 🔒 portal                                                             | .vmedulife.com/facult                                   | v/SubjectUNIVN  | MModules.php?facid=&su                                                                                          | bjectid=4399 | 3&avid=8&str          | mid=10980                              | 0&faculty=Poc   | ja%20Desai%20/%                                                                                               | 6 G 19                                 | on, mt. 45          | Paused                        |
| Gm                                      |                                                                        |                                                         |                 | nstitute 🤔 Employees ca                                                                                         |              |                       |                                        |                 |                                                                                                    |                                        | gn in   Innova      | tion                          |
| Gin                                     | ian 🛶 nansiate 🕻                                                       | ppenas to put - do                                      | S ICAI - Ine I  | institute                                                                                                    | in cho3 -    | STINEE JIINAVACT      | Phone 🖬 VI                             | deo - Google Di | we eic nome rag                                                                                               | e · EWIP U SI                          | gir in Linnova      | uve                           |
| = 1                                     | AMCOPH                                                                 |                                                         |                 |                                                                                                    |              |                       |                                        |                 |                                                                                                    | 700 🝸                                  | () ∨ ()             | Sign-Ou                       |
| 1                                       | ANCOFH                                                                 |                                                         |                 |                                                                                                    |              |                       |                                        |                 |                                                                                                    | 100 1                                  |                     | olgin-ol                      |
| 0                                       |                                                                        |                                                         |                 | A CONTRACTOR OF A CONTRACTOR OF A CONTRACTOR OF A CONTRACTOR OF A CONTRACTOR OF A CONTRACTOR OF A CONTRACTOR OF |              |                       |                                        |                 |                                                                                                    |                                        |                     |                               |
| Hom                                     | ne   Group List   Se                                                   | venth Semester Div B                                    | (Theory) Cours  | se   Module List                                                                                                |              |                       |                                        |                 |                                                                                                    |                                        |                     |                               |
|                                         |                                                                        |                                                         |                 |                                                                                                    |              |                       |                                        |                 |                                                                                                    |                                        |                     |                               |
|                                         |                                                                        |                                                         |                 |                                                                                                    |              |                       |                                        |                 |                                                                                                    |                                        |                     |                               |
| 100                                     | dula List                                                              |                                                         |                 |                                                                                                    |              |                       |                                        |                 |                                                                                                    |                                        |                     |                               |
| 100                                     | dule List                                                              |                                                         |                 |                                                                                                    |              |                       |                                        |                 |                                                                                                    |                                        |                     |                               |
| 0005.0                                  | and the contract of the                                                | Seventh Semester                                        | Div B - Pooja D | Desai]                                                                                                    |              |                       |                                        |                 |                                                                                                    |                                        |                     |                               |
| 2003 B                                  | and the contract of the                                                | I [ Seventh Semester                                    | Div B - Pooja D | Desai]                                                                                                    |              |                       |                                        |                 |                                                                                                    |                                        |                     |                               |
| dus                                     | and the contract of the                                                | [Seventh Semester]                                      | Div B - Pooja D | Vesai]                                                                                                    |              |                       |                                        |                 |                                                                                                    | ſ                                      | + Add Ne            | w Module                      |
| dus                                     | trial Pharmacy I                                                       | [Seventh Semester                                       | Div B - Pooja D | esai ]                                                                                                    |              |                       |                                        |                 |                                                                                                    | [                                      | + Add Ner           | w Module                      |
| dus<br>Ad                               | trial Pharmacy I                                                       | [ Seventh Semester                                      | %               | lesai ]<br>Syllabus                                                                                             | Marks        | Duration              | Date                                   | Threshold       | Question                                                                                                    | Performance                            | + Add Ne<br>Actions | Added                         |
| dus<br>Ad                               | strial Pharmacy I                                                      |                                                         |                 |                                                                                                    | Marks        | Duration<br>(Minutes) | Date                                   | Threshold       | Question<br>Paper                                                                                             | Performance                            |                     |                               |
| dus<br>Ad                               | trial Pharmacy I                                                       | Туре                                                    | %               |                                                                                                    | Marks        |                       | Date                                   | Threshold<br>0  |                                                                                                    |                                        | Actions             | Added<br>By                   |
| dus<br>Ad                               | trial Pharmacy I                                                       | Туре                                                    | %<br>Weightage  | Syllabus                                                                                                    |              | (Minutes)             | 11222020                               |                 | Paper                                                                                                    | Performance<br>Students<br>Performance |                     | Added                         |
| dus<br>Ad                               | trial Pharmacy I                                                       | Туре                                                    | %<br>Weightage  | Syllabus<br>Pilot Plant Scale Up                                                                                |              | (Minutes)             | Wed                                    |                 | Paper<br>Generate<br>Question Paper                                                                           | Students                               | Actions             | Addeo<br>By<br>Pooja          |
| dus<br>Ad                               | trial Pharmacy I                                                       | Туре                                                    | %<br>Weightage  | Syllabus<br>Pilot Plant Scale Up                                                                                |              | (Minutes)             | Wed<br>Nov 02                          |                 | Paper<br>Generate<br>Ouestion Paper<br>Questionwise                                                           | Students                               | Actions             | Addeo<br>By<br>Pooja          |
| dus<br>Ad                               | trial Pharmacy I                                                       | Туре                                                    | %<br>Weightage  | Syllabus<br>Pilot Plant Scale Up                                                                                |              | (Minutes)             | Wed<br>Nov 02                          |                 | Paper<br>Generate<br>Question Paper                                                                           | Students                               | Actions             | Added<br>By<br>Pooja          |
| Adus<br>Ad                              | Module     FIRST SESSION     THEORY EXAM                               | AL. Internal                                            | %<br>Weightage  | Syllabus<br>Pilot Plant Scale Up                                                                                |              | (Minutes)             | Wed<br>Nov 02                          |                 | Paper<br>Generate<br>Ouestion Paper<br>Questionwise                                                           | Students                               | Actions             | Added<br>By<br>Pooja          |
| Adus<br>Ad                              | Module     FIRST SESSION     THEORY EXAM                               | AL. Internal                                            | %<br>Weightage  | Syllabus<br>Pilot Plant Scale Up<br>Techniques, T                                                               | 30           | (Minutes)<br>90       | Wed<br>Nov 02<br>2022<br>Fri Dec<br>02 | 0               | Paper<br>Generate<br>Ouestion Paper<br>Questionwise<br>Analysis                                               | Students<br>Performance                | Actions             | Added<br>By<br>Pooja<br>Desai |
| dus<br>Act<br>] 4                       | Hore      Module     FIRST SESSION     THEORY EXAM     Second Sessiona | AL. Internal                                            | %<br>Weightage  | Syllabus<br>Pilot Plant Scale Up<br>Techniques, T                                                               | 30           | (Minutes)<br>90       | Wed<br>Nov 02<br>2022<br>Fri Dec       | 0               | Paper<br>Generate<br>Question Paper<br>Analysis<br>Generate<br>Question Paper                                 | Students<br>Performance<br>Students    | Actions             | Added<br>By<br>Pooja<br>Desai |
| dus<br>Act<br>] 4                       | Hore      Module     FIRST SESSION     THEORY EXAM     Second Sessiona | AL. Internal                                            | %<br>Weightage  | Syllabus<br>Pilot Plant Scale Up<br>Techniques, T                                                               | 30           | (Minutes)<br>90       | Wed<br>Nov 02<br>2022<br>Fri Dec<br>02 | 0               | Paper<br>Generate<br>Question Paper<br>Questionwise<br>Analysis<br>Generate<br>Question Paper<br>Questionwise | Students<br>Performance<br>Students    | Actions             | Added<br>By<br>Pooja<br>Desai |
| Adus<br>Ad                              | Hore      Module     FIRST SESSION     THEORY EXAM     Second Sessiona | AL. Internal                                            | %<br>Weightage  | Syllabus<br>Pilot Plant Scale Up<br>Techniques, T                                                               | 30           | (Minutes)<br>90       | Wed<br>Nov 02<br>2022<br>Fri Dec<br>02 | 0               | Paper<br>Generate<br>Question Paper<br>Analysis<br>Generate<br>Question Paper                                 | Students<br>Performance<br>Students    | Actions             | Added<br>By<br>Pooja<br>Desai |
| dus<br>Ad<br>1<br>2<br>2<br>2<br>2<br>2 | Hore      Module     FIRST SESSION     THEORY EXAM     Second Sessiona | Type       AL     Internal       al Theory     Internal | %<br>Weightage  | Syllabus<br>Pilot Plant Scale Up<br>Techniques, T                                                               | 30           | (Minutes)<br>90       | Wed<br>Nov 02<br>2022<br>Fri Dec<br>02 | 0               | Paper<br>Generate<br>Question Paper<br>Questionwise<br>Analysis<br>Generate<br>Question Paper<br>Questionwise | Students<br>Performance<br>Students    | Actions             | Added<br>By<br>Pooja<br>Desai |

# Shivaji University Exam (Filling of Internal Marks)

|                                                      |      |           | hed on 18th Nove  | IVERSI<br>वेद्यापी | gaized by UGC U | s 2(f) and 1 | 12 (8)               |            |           |                        |
|------------------------------------------------------|------|-----------|-------------------|--------------------|-----------------|--------------|----------------------|------------|-----------|------------------------|
| Principal - CPPV CPPV - I<br>College : 336 - ASHOKRA |      |           |                   |                    |                 | 17H - 3.10   |                      | U          | ser Manua | Change Passwo<br>I Log |
| User Creation                                        | Us   | ier       |                   |                    |                 |              |                      |            |           |                        |
| Principal Summary                                    | • (  | Group Na  | me                | HOD                | ×               |              |                      |            |           |                        |
| Principal Pending                                    |      | Course    |                   |                    |                 |              | General              | Science E  | 1         |                        |
| Reset User Password                                  |      |           |                   | B.Pharmacy (Cred   |                 |              |                      |            |           |                        |
| Subject Wise E-Mark Sheet                            |      | iranch    |                   | Master of Pharm    | acy (CR)        |              |                      |            |           |                        |
| Dispatch                                             | • 1  | Joer Nam  | 0                 | First Name         |                 |              | Last Name            |            |           |                        |
|                                                      | • 1  | .ogin Nar | ne                |                    |                 |              |                      |            |           |                        |
|                                                      | • ;  | assword   | (Min 6 to 8 Char) |                    |                 |              | Create Date-         | 13/05/202  | 3         |                        |
|                                                      |      |           |                   |                    |                 |              |                      |            |           |                        |
|                                                      |      | Confirm P | assword           |                    |                 |              | Expiry Date- 0       | 13/08/2023 | 3         |                        |
|                                                      | - ,  | Achile No |                   |                    |                 |              |                      |            |           |                        |
|                                                      | • 1  | imail ID  |                   |                    |                 |              |                      |            |           |                        |
|                                                      |      |           |                   | Submit             |                 | Close        |                      |            |           |                        |
|                                                      | Edit | Delete    | User Name         | First Name         | Last Name       | Activ        | e Course             |            | College   | Branch                 |
|                                                      |      |           | Vitarrow          | in the second      |                 |              |                      |            |           |                        |
|                                                      | 2    |           | VEIM2022          | Vijey              | metkari         | No           | B.Pharmas<br>System) | y (Credit  | CPIV      |                        |
|                                                      | 1    | 审         | VRD822            | VIKAS              | DHOLE           | Yes          | B.Pharmad<br>System) | ty (Credit | CPPV      |                        |
| 1                                                    |      | 100       | Contractor of     | inine              | and a la        | 100          | B.Pharma             | y (Credit  | -         |                        |

🖉 🛛 Wel-Come to Shivaji University, I. 🗙 💽 ← → C ▲ Not secure | ex Sel. ti 2 Estd. 2006 SHIVAJI UNIVERSITY, KOLHAPUR The second second शिवाजी विद्यापीठ, कोल्हापूर Istablished on 18th Nevember 1962 - recognized by UGC U/s 2(1) and 12 (8) A Grade Re-accredited by NAAC (2014) with GGPA - 3.16 1, Dist COLLEGE OF PHARMACY, PETH WADGAON User Creation Gre y. Examiner E-Mark Sheet Allocation Term Not Granted(TNG) Entry - Course B.Pharmacy (Credit: System) Branch HOD Summary User Name Last Name HOD Pending First Name E-Mark Sheet Allocation List Login Name TNG Status List Create Date- 03/05/2023 · Pag vord (Min 6 to 8 Char) Reset User Password Confirm Password Expiry Date- 03/08/2023 Any Other Case List Mobile No. Email ID Submit Close Edit Delete User Nar First Name Active 1 E A APGW22
 APGW22
 AP3W22 ANAND GADAD Yes B.Pharmacy (Credit System) B.Pharmacy (Oredit OPPV AVDHUT

SSR

2023

| Stamone B                                  | SHIVAJI UNIVERSITY, KOLHAPUR                                                                                                    |  |
|--------------------------------------------|----------------------------------------------------------------------------------------------------|--|
|                                            | शिवाजी विद्यापीठ, कोल्हापूर                                                                                                    |  |
| Witnessenter                               | Established on 18th November 1962 - recognized by UGC U/s 2(f) and 12 (8)<br>"A" Grade Reparcentized by NAAC (2014) with CGPA - 3.16                              |  |
|                                            | 5 ) PRAVIN PATIL - PSPW22 Change Password D MANE COLLEGE OF PHARMACY, PETH WADGAON User Manual Logout                                                             |  |
| Marks Entry                                | / 3 9 10 9 Page 1 V of 1 D 대 및 가 Pdf V Back                                                                                                    |  |
| Odd/College Change Seat<br>No. Entry       | SHIVAJI UNIVERSITY, KOLHAPUR                                                                                                    |  |
| Blank Form List                            | Blank E Mark Sheet For Exam Oct-2022 Course : 6632 - Master of Pharmacy (CR) Pattern : Semester                                                                   |  |
| Mark Entry List<br>Pending Mark Entry List | Course Part : Master Of Pharmacy (CE: System) Sem I E Mark Sheet No. : 7069 Subject : 70516-Drug Delivery System (Theory (Termwork) Max Mark : 125 Pass Mark : 10 |  |
| Odd/College Change Seat<br>No. List        | College : 336 - ASHOKRAO MANE COLLEGE OF PHARMACY, PETH WADGAON                                                                                                   |  |
| Confirm E Mark Sheet                       | Seat No. Marks Student Sign Seat No. Marks Student Sign Seat No. Marks Student Sign 246                                                                           |  |
|                                            | 248                                                                                                    |  |
|                                            | 249                                                                                                    |  |
|                                            | 251                                                                                                    |  |
|                                            | 252                                                                                                    |  |
|                                            | 255                                                                                                    |  |
|                                            | 255                                                                                                    |  |
|                                            | 256                                                                                                    |  |
|                                            | 257                                                                                                    |  |
|                                            | 258                                                                                                    |  |
|                                            | 209                                                                                                    |  |
|                                            | 261                                                                                                    |  |
|                                            | 262                                                                                                    |  |

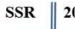

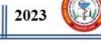

#### **External Examination Online Portal**

| Student Activity I |
|--------------------|
| Student Activity N |
| Student Activity N |
|                    |
|                    |
|                    |
|                    |
|                    |
|                    |
|                    |
|                    |
|                    |
|                    |
|                    |
|                    |

| 🖉 Wel-Come to Shivaji Unive                                                                                                    | ersity, K 🗙                                                                      | S Main Page                                                                                                    | × +                         |                                               |                 | -                                  |                             | <b>S</b> | - 0              | x  |
|----------------------------------------------------------------------------------------------------|----------------------------------------------------------------------------------|----------------------------------------------------------------------------------------------------|-----------------------------|-----------------------------------------------|-----------------|------------------------------------|-----------------------------|----------|------------------|----|
| ← → C ▲ Not se                                                                                                    | ecure   210.2                                                                    | 212.172.131:88/MainPage.aspx                                                                                                    |                             |                                               |                 |                                    |                             | @ ☞ ☆    |                  | :  |
| Shivaji Unive                                                                                                    | rsity ,                                                                          | Kolhapur                                                                                                    | 6631-B.Pharn                | nacy (Credit System) - B. Pharmacy (Credit Sy | ystem) Sem I Ji | Yo<br>une 2022/May 2023 - Oct-2022 | ou are logged in as BMPCPPV | Logout   | Ho               | me |
| Pre Exam *                                                                                                    | Home                                                                             | Centerwise Subject                                                                                                    |                             |                                               |                 |                                    |                             |          |                  |    |
| Ranch Chance Aperoval College Chance Aperoval College Chance Aperoval College Chance Aperoval Ecan Exm Aperoval Ecan Exm Aperoval Ecan Exm Aperoval Ecan Exm Aperoval Ecan Exm Cancel Exam Exm Cancel Exam Exm Exm Exm Exm Exm Exm Exm Exm Exm Ex | Vew/Price<br>Course<br>Pattern<br>Part<br>Branch<br>Subject<br>Categor<br>Center | 6531-8.Pharmacy (Credit System)<br>jemester v<br>B. Pharmacy (Credit System) Sem I<br>No Data<br>336-ASHOKRAO MANE COLLEGE OF PHAR | INACY, PETH WADGAON, PETH-W | IDGAON                                        |                 |                                    |                             |          |                  |    |
| 🤧 🖭 🌔                                                                                                    |                                                                                  | D 🔞 🧿                                                                                                    |                             | Ø                                             |                 |                                    | _                           | EN 🔺 🔹 🎼 | 2:18 P<br>03-May |    |
|                                                                                                    |                                                                                  |                                                                                                    |                             |                                               |                 |                                    | BAC                         | K TO I   | NDE              | X  |

#### -----

# Ashokrao Mane College of Pharmacy, Peth Vadgaon

Page 38 of 42

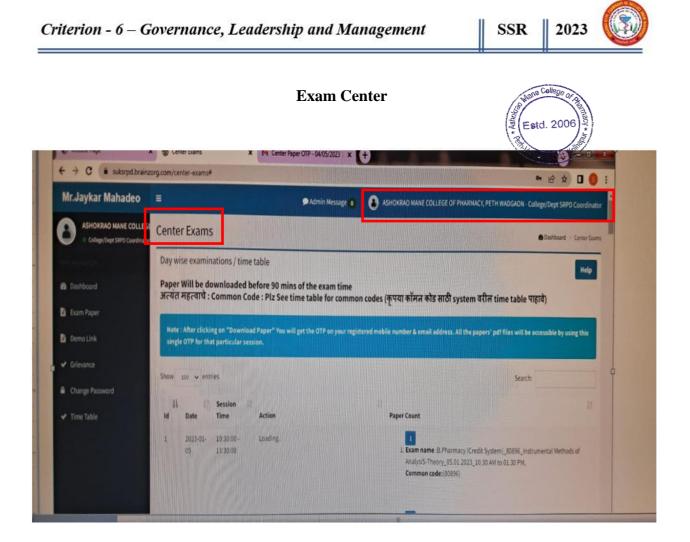

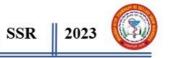

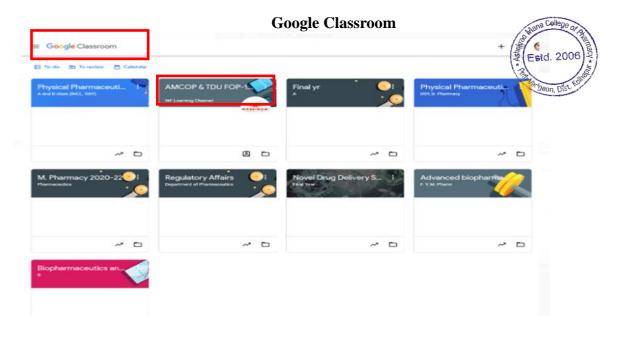

**Final Year Students** 

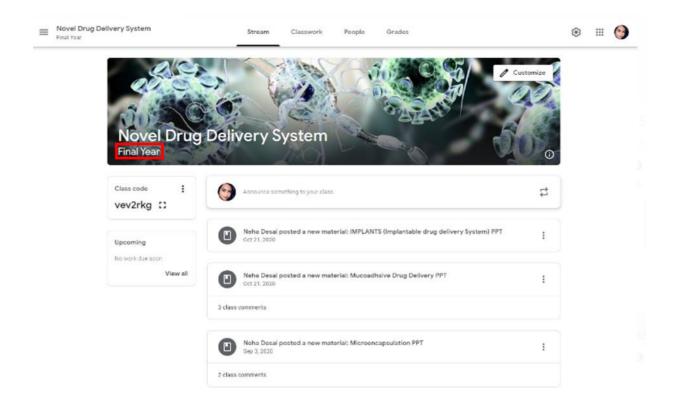

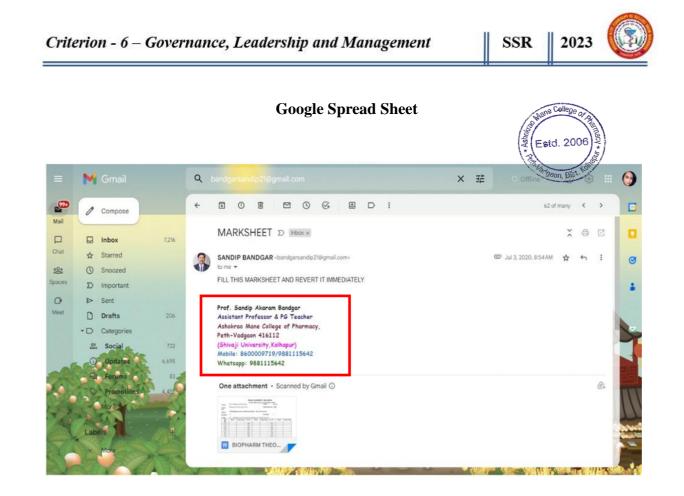

#### **Biopharm Test Attendance with score**

| 4  |                                 | wort Format Data       | Extensions                                                                                                    | Help                      |                                 |                                | 9 E                                                                                                    | Cr · & sh                                                                                                    | are           |
|----|---------------------------------|------------------------|----------------------------------------------------------------------------------------------------|---------------------------|---------------------------------|--------------------------------|----------------------------------------------------------------------------------------------------|----------------------------------------------------------------------------------------------------|---------------|
| 4  | 5 2 8 7 100%                    | . • \$ % .0 <u>,</u>   | .00 123 Defaul                                                                                                    | - <u>10</u> + B           | $I \div \underline{A} \diamond$ | 田 曰 - 王・土・                     | PI • A • G⊃ ⊞                                                                                                    | - Υ - Σ                                                                                                    |               |
| A1 | <ul> <li>fx Timestam</li> </ul> | p                      |                                                                                                    |                           |                                 |                                |                                                                                                    |                                                                                                    |               |
|    | A                               | B                      | с                                                                                                    | D                         | E                               | F                              | 0                                                                                                    | н                                                                                                    |               |
| 1  | Timestamp                       | Email Address          | Score                                                                                                    | Full Name                 | Roll No.                        | The main mechanism of          | What kind of substances                                                                                                    | A hydrophilic medicinal a                                                                                                    | a Which of    |
| 2  | 4/21/2020 17:26:09              | swapnalitodkar10@gma   | i 12 / 1                                                                                                    | 5 Swapnali Santosh Todka  |                                 | 95 Passive diffusion (lipid d  | Hydrophilic substances                                                                                                    | Low ability to penetrate t                                                                                                    | tl Bioavailal |
| 3  | 4/21/2020 17:33:57              | jasmeennaikwadi1111@   | s 13/1                                                                                                    | 5 Jasmeen Jahangir Naikw  |                                 | 62 Passive diffusion (lipid di | Hydrophilic substances                                                                                                    | Low ability to penetrate                                                                                                    | ti Bioavailat |
| 4  | 4/21/2020 17:34:15              | komalpawar4587@gmai    | II 10 / 1                                                                                                    | 5 Komal pawar             |                                 | 82 Passive diffusion (lipid d  | Hydrophilic substances                                                                                                    | Low ability to penetrate t                                                                                                    | ti Bioavailat |
| 5  | 4/21/2020 17:41:32              | manenikhil454@gmail.c  | c 13/1                                                                                                    | 5 nikhil subhash mane     |                                 | 57 Passive diffusion (lipid d  | Hydrophilic substances                                                                                                    | Low ability to penetrate t                                                                                                    | ti Bioavailat |
| 6  | 4/21/2020 17:55:50              | gayatrishinde5058@gm   | a 8/1                                                                                                    | 5 Gayatri Rajendra Shinde |                                 | 90 Passive diffusion (lipid di | Hydrophilic substances                                                                                                    | Easy permeation through                                                                                                    | h Bioavailat  |
| 7  | 4/21/2020 18:01:43              | aashapatil2000@gmail.  | c 13 / 1                                                                                                    | 5 Aasha Krishna patil     |                                 | 70 Passive diffusion (lipid d  | Lipid-soluble                                                                                                    | Low ability to penetrate t                                                                                                    | ti Bioavailat |
| 8  | 4/21/2020 18:11:41              | ashwinipatil36071@gma  | 9/1                                                                                                    | 5 Ashwini Anil Patil      |                                 | 71 Passive diffusion (lipid di | Hydrophilic substances                                                                                                    | Low ability to penetrate t                                                                                                    | tl Bioavailat |
| 9  | 4/21/2020 18:12:39              | suyashtakale1999@gma   | a 15 / 1                                                                                                    | 5 Suyash Prakash Takale   |                                 | 93 Passive diffusion (lipid di | Hydrophilic substances                                                                                                    | Low ability to penetrate                                                                                                    | tl Bioavailat |
| 10 | 4/21/2020 18:22:32              | teliprerana1704@gmail. | c 15 / 1                                                                                                    | 5 Prerana Rajkumar Teli   |                                 | 94 Passive diffusion (lipid d  | Hydrophilic substances                                                                                                    | Low ability to penetrate t                                                                                                    | ti Bioavailab |
| 11 | 4/21/2020 18:22:32              | adarshmalgave@gmail.   | c 15/1                                                                                                    | 5 Adarsh Rajendra Malgav  |                                 | 55 Passive diffusion (lipid d  | Hydrophilic substances                                                                                                    | Low ability to penetrate t                                                                                                    | ti Bioavailat |
| 12 | 4/21/2020 18:26:38              | pvnsale@gmail.com      | 13/1                                                                                                    | 5 Pavankumar Balkrishana  |                                 | 84 Passive diffusion (lipid d  | Hydrophilic substances                                                                                                    | Low ability to penetrate                                                                                                    | tl Bioavailab |
| 13 | 4/21/2020 18:30:31              | pratikshap1640@gmail.  | c 15/1                                                                                                    | 5 Pratiksha Sunii patil   |                                 | 75 Passive diffusion (lipid d  | Hydrophilic substances                                                                                                    | Low ability to penetrate I                                                                                                    | ti Bioavailat |
| 14 | 4/21/2020 18:30:32              | kanchanpatil770@gmail  | 15 / 1                                                                                                    | 5 Patil kanchan Suresh    |                                 | 72 Passive diffusion (lipid d  | Hydrophilic substances                                                                                                    | Low ability to penetrate t                                                                                                    | tl Bioavailat |
| 15 |                                 | pranalivinodpatil99@gm |                                                                                                    | 5 Pranali vinod Patil     |                                 | 74 Passive diffusion (lipid d  | and the second second se                                                                                                    | Low ability to penetrate I                                                                                                    |               |
| 16 | 4/21/2020 18:36:12              | mundevd98@gmail.com    |                                                                                                    | 5 Venktesh Dilip Munde    |                                 | 61 Endocytosis and exocyto     | and the second second se                                                                                                    | Low ability to penetrate t                                                                                                    |               |
| 17 |                                 | poonamtpatil28@gmail.  |                                                                                                    | 5 Poonam Tanaji Patil     |                                 | 73 Passive diffusion (lipid d  |                                                                                                    | the start and a start of the start of the st |               |
| 18 |                                 | jyotivharamble25@gmai  |                                                                                                    | 5 Jyoti Sambhaji vharambl |                                 | 96 Active transport (carrier-  | and the second provide states and the second states of the second states of the second states | and the second second                                                                                                    |               |
| 19 |                                 | shubhangishelke1999@   |                                                                                                    | 5 Shubhangi Dhananjay sh  |                                 | 88 Active transport (carrier-  | and the second second second second second second second second second second second second second second second                                                                                                    | and a second second second second second second second second second second second second second second second                                                                                                    |               |
| 20 |                                 | vaishnavimohite2015@g  | and the second second se | 5 Vaishnavi Sandeep Mohi  |                                 | 59 Passive diffusion (lipid d  | and the second second                                                                                                    | and the second second se                                                                                                    |               |
| 21 | 4/21/2020 18:49:32              | aishwaryalohar985@gm   | 15/1                                                                                                    | 5 Aishwarya Anil Lohar    |                                 | 53 Passive diffusion (lipid di | Hydrophilic substances                                                                                                    | Low ability to penetrate t                                                                                                    | tl Bioavailat |

#### BACK TO INDEX

Ashokrao Mane College of Pharmacy, Peth Vadgaon

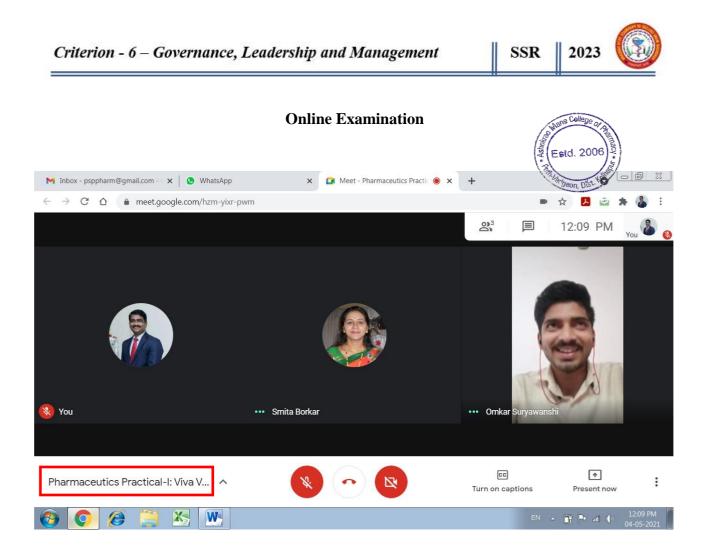